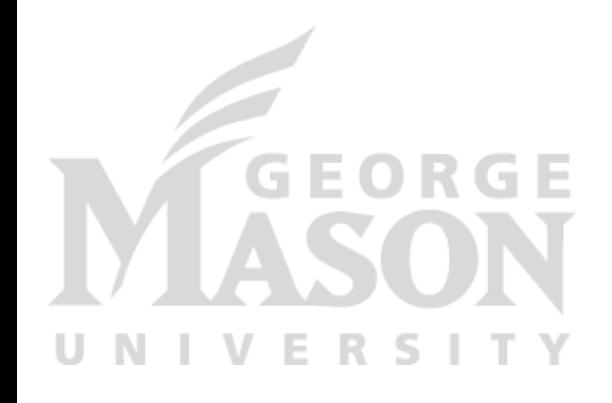

# **LDE and Threads**

*CS 571: Operating Systems (Spring 2020)* Lecture 2

Yue Cheng

Some material taken/derived from:

• Wisconsin CS-537 materials created by Remzi Arpaci-Dusseau.

Licensed for use under a Creative Commons Attribution-NonCommercial-ShareAlike 3.0 Unported License.

#### Process Creation

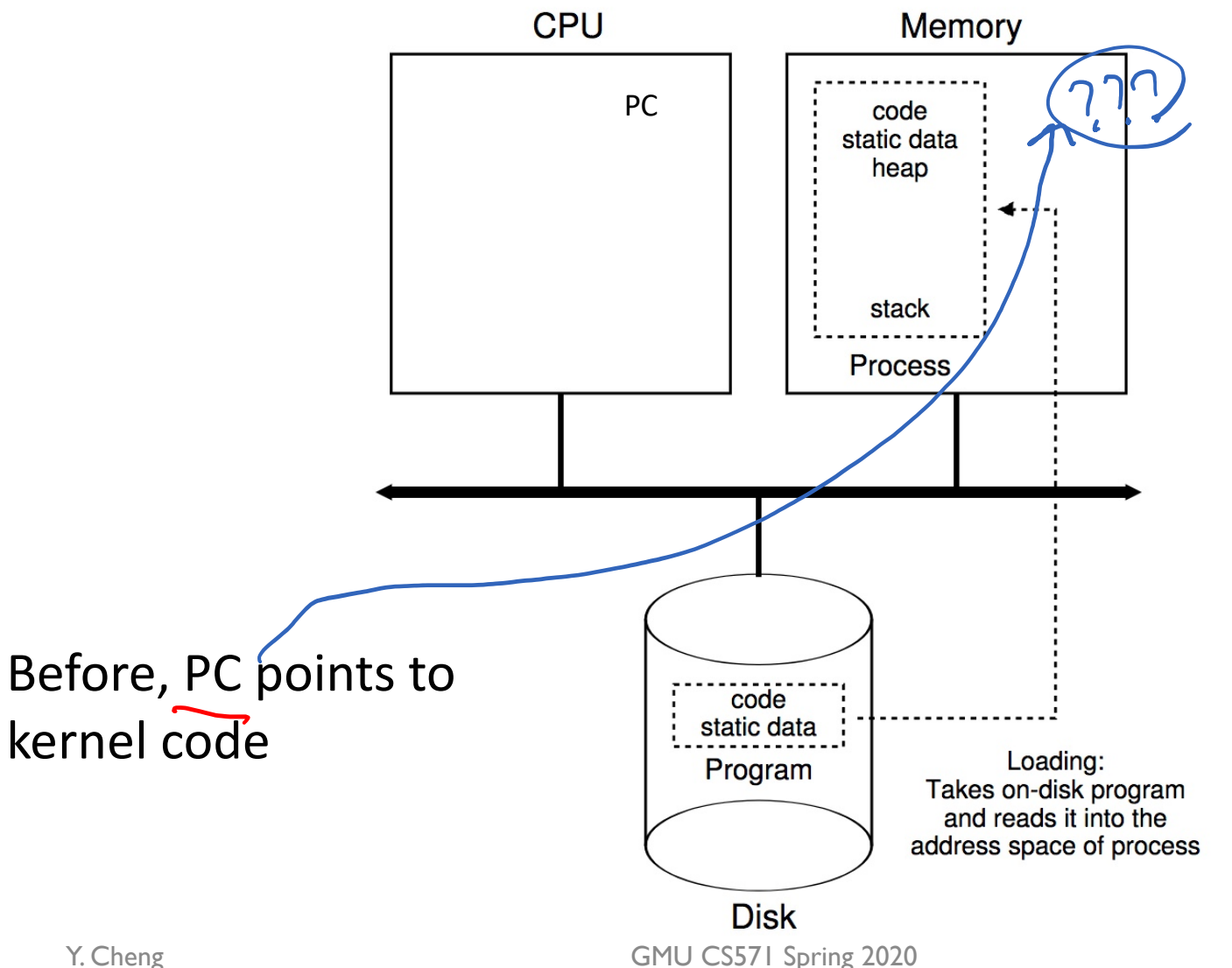

#### Process Creation

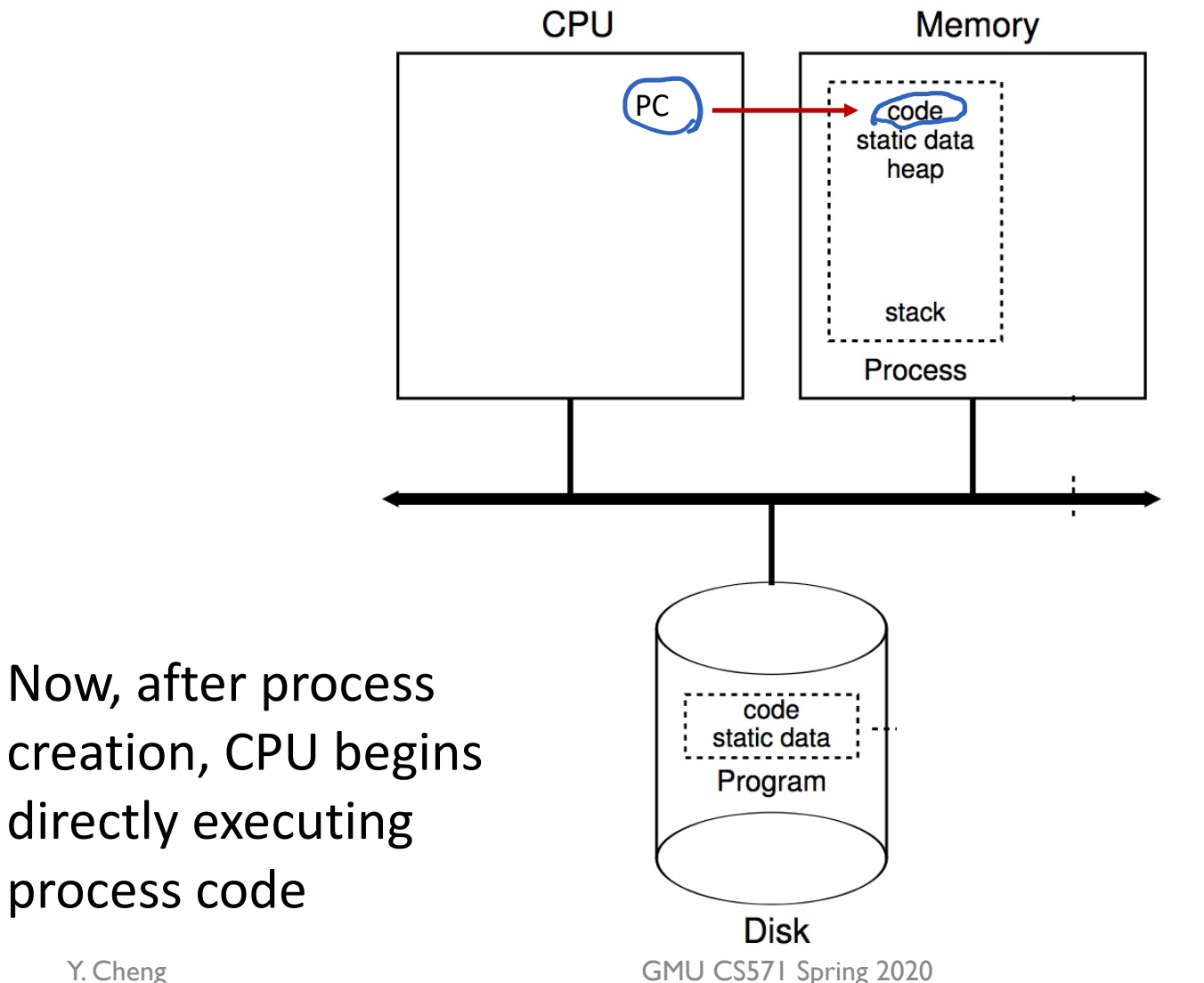

#### Process Creation

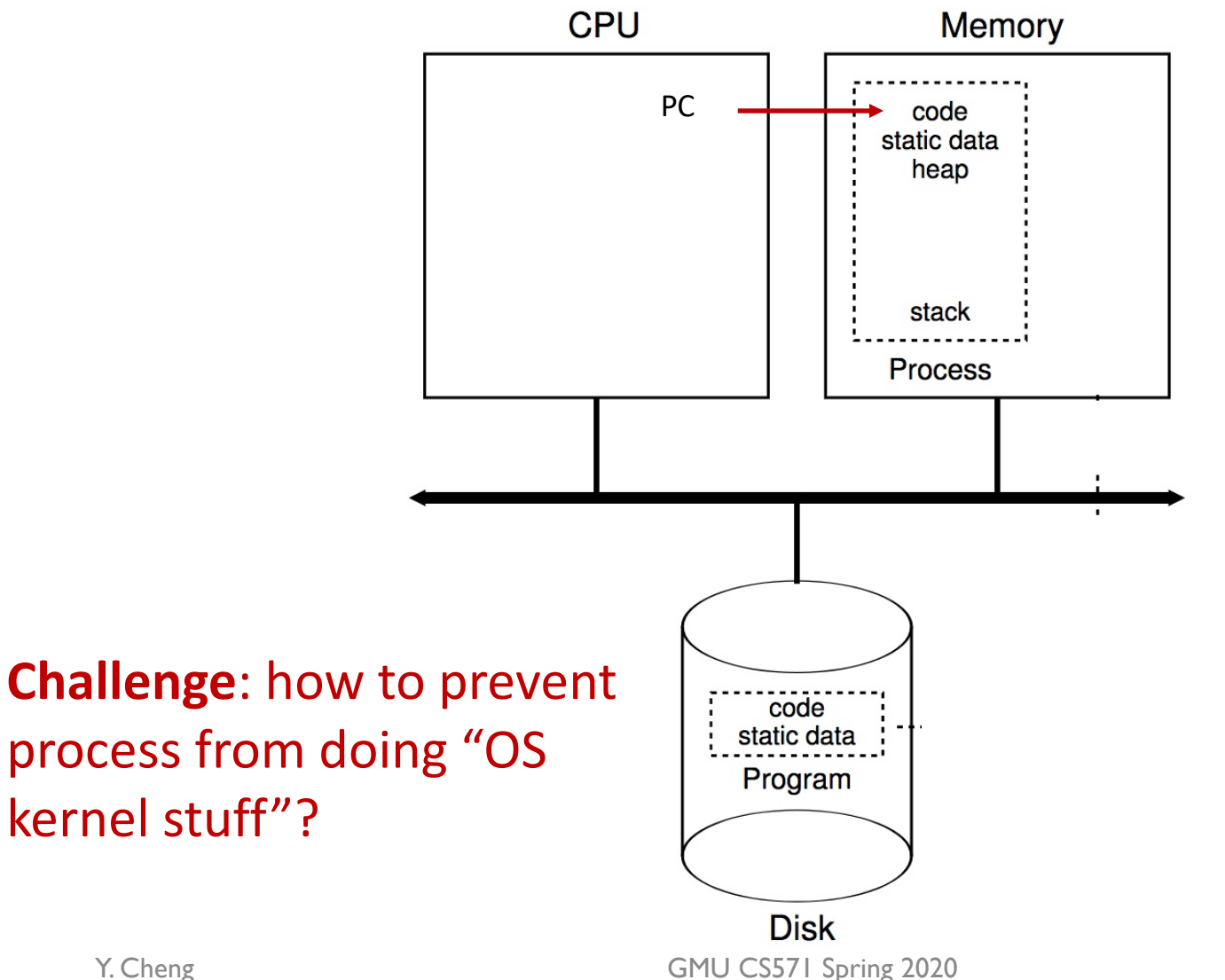

- Low-level mechanism that implements the userkernel space separation
- Usually let processes run with no OS involvement
- Limit what processes can do
- Offer privileged operations through well-defined channels with help of OS

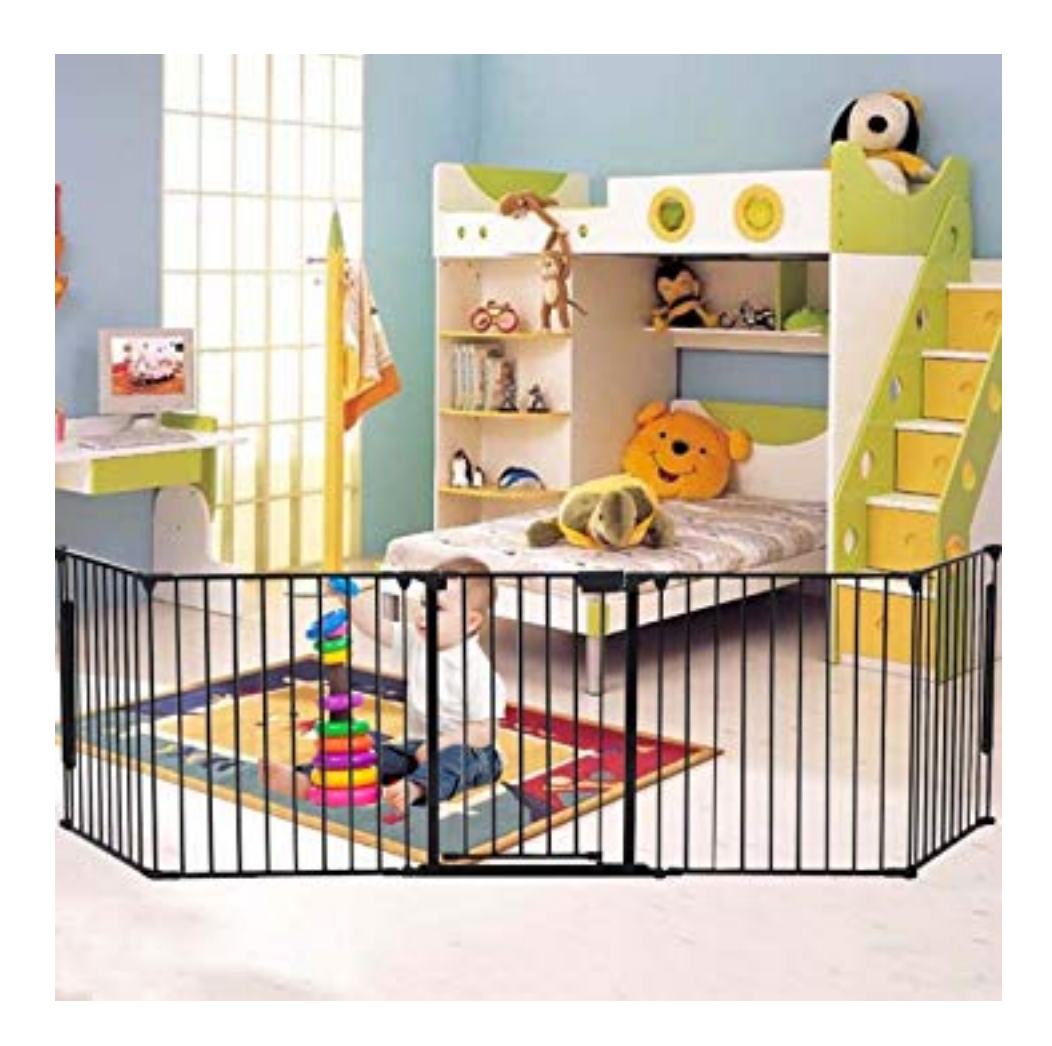

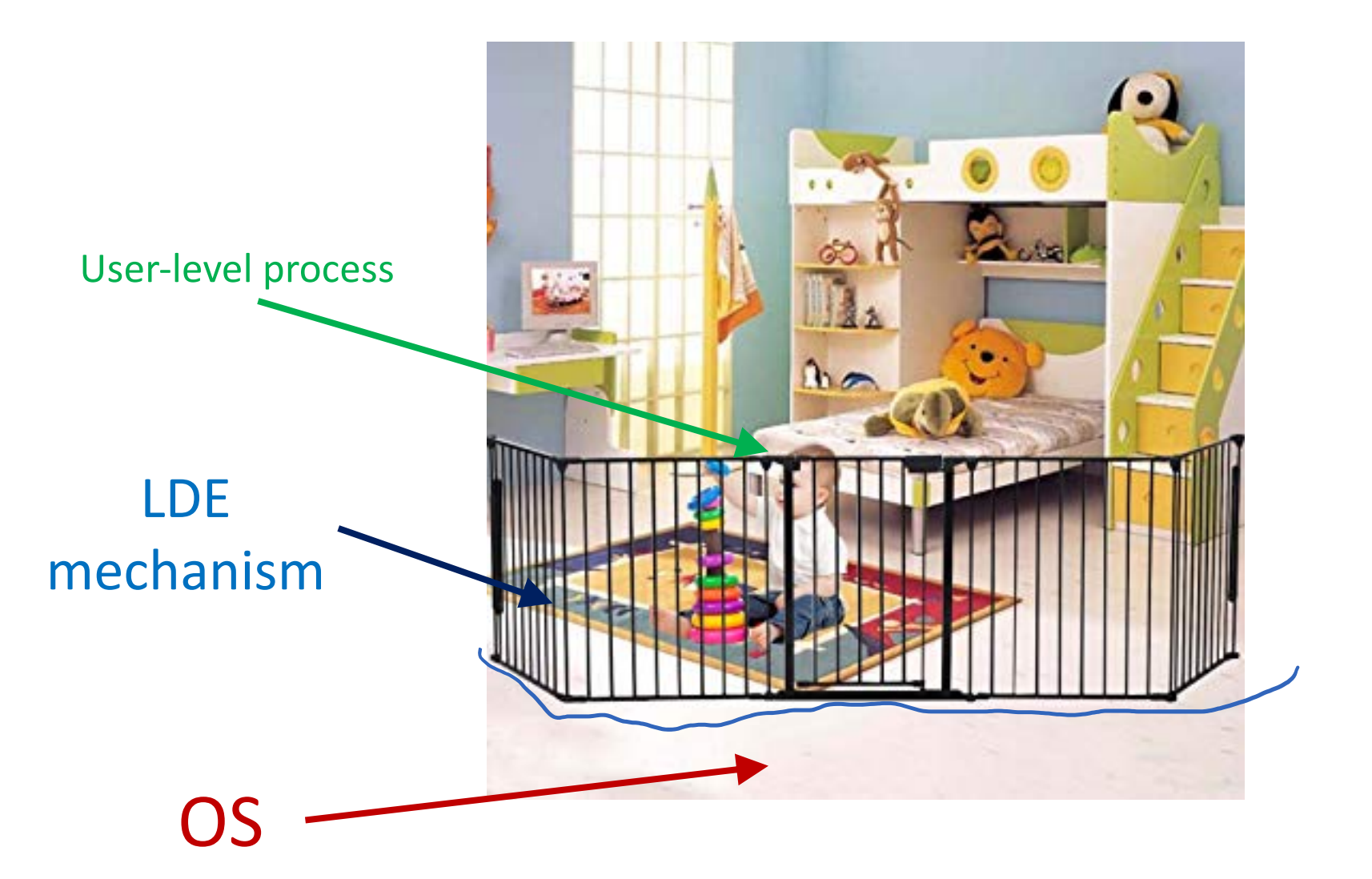

## What to limit?

- General memory access
- Disk I/O
- Certain x86 instructions

## How to limit?

- Need hardware support
- Add additional execution mode to CPU
- User mode: restricted, limited capabilities
- Kernel mode: privileged, not restricted
- Processes start in user mode
- OS starts in kernel mode

## LDE: Remaining Challenges

- 1. What if process wants to do something privileged?
- 2. How can OS switch processes (or do anything) if it's not running?

## LDE: Remaining Challenges

- 1. What if process wants to do something privileged?
- 2. How can OS switch processes (or do anything) if it's not running?

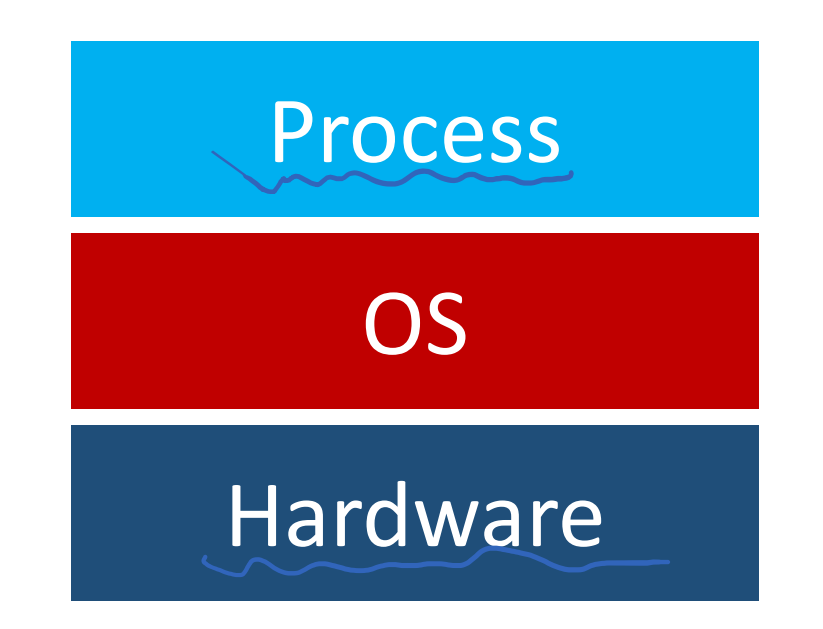

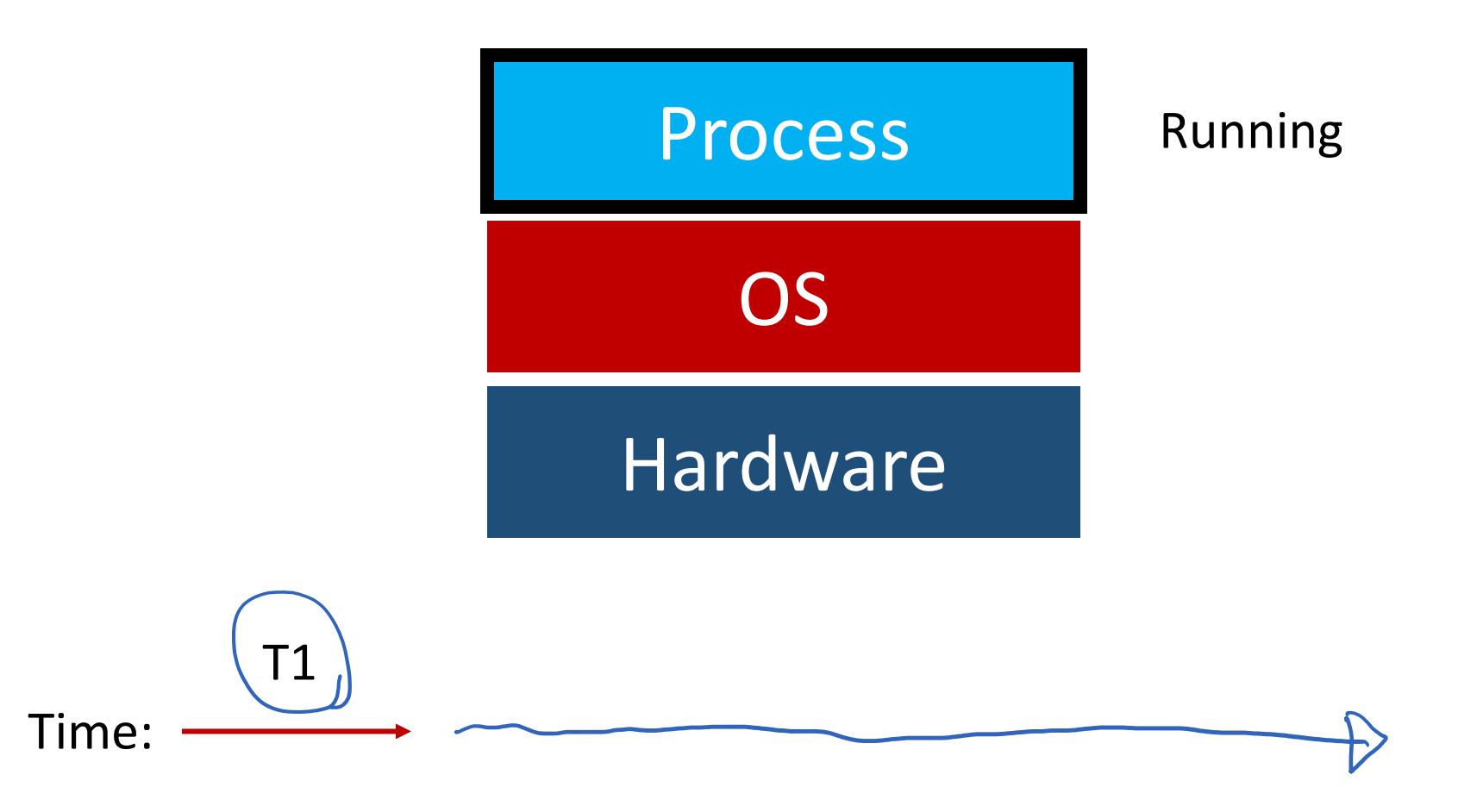

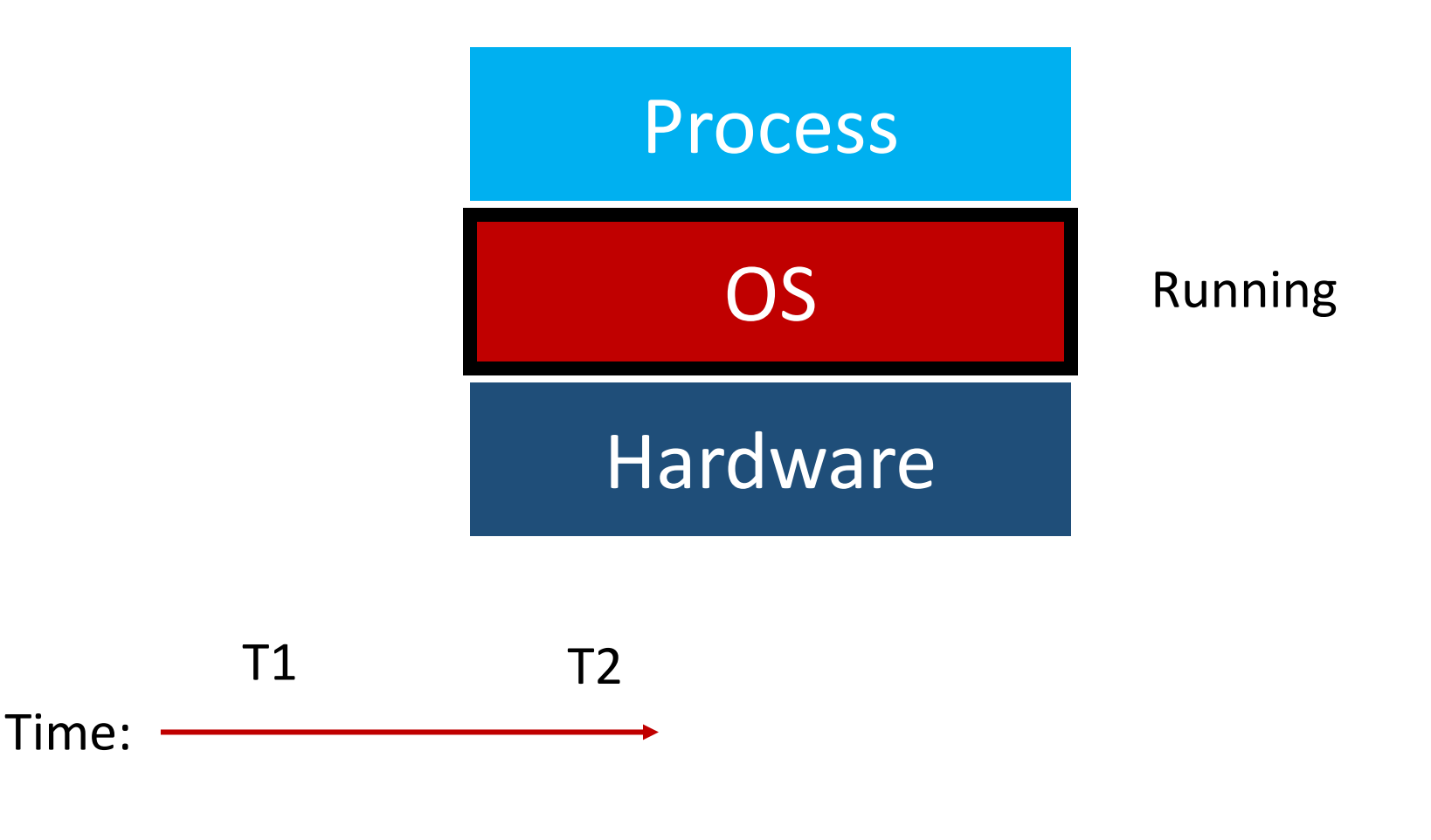

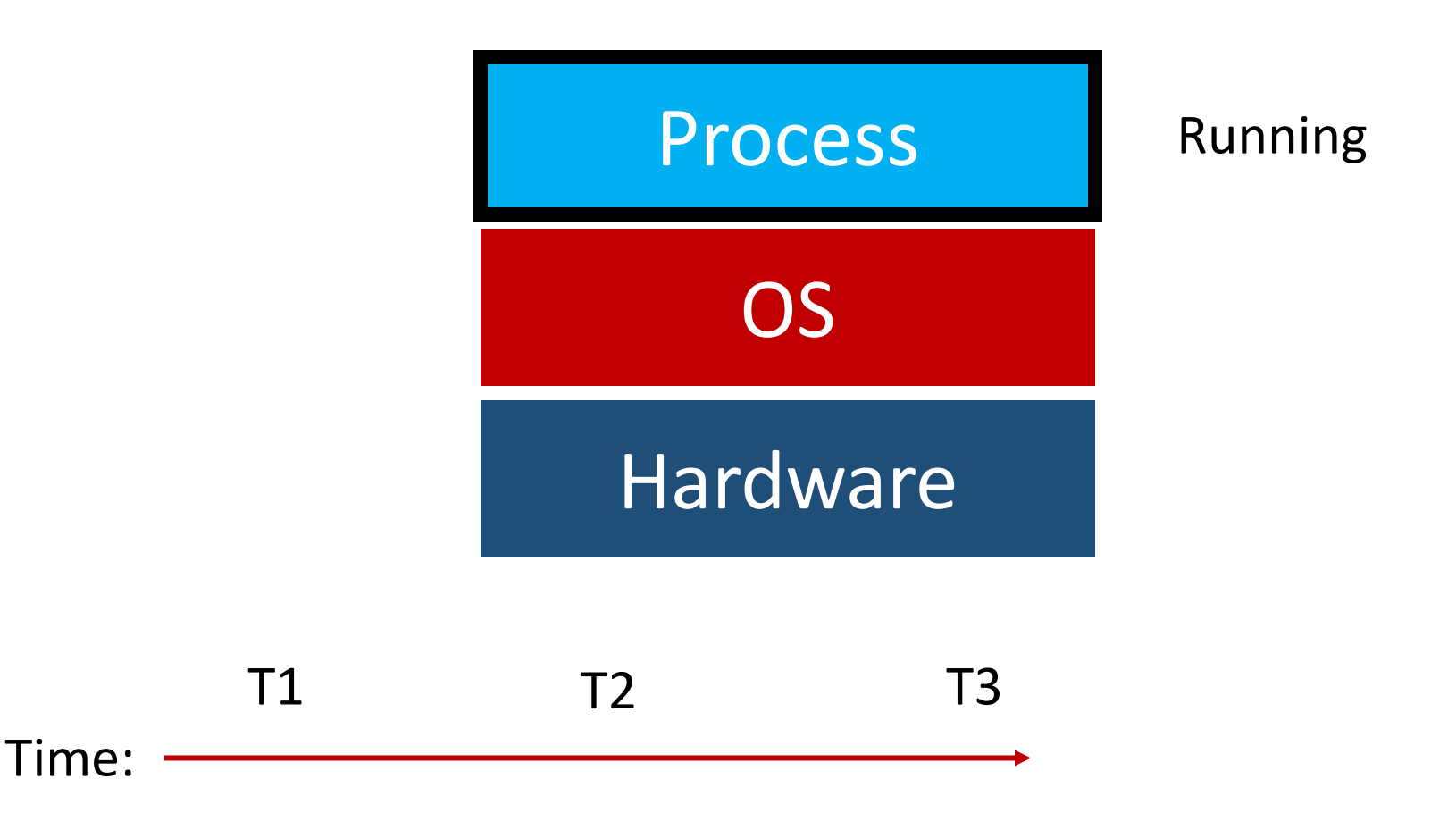

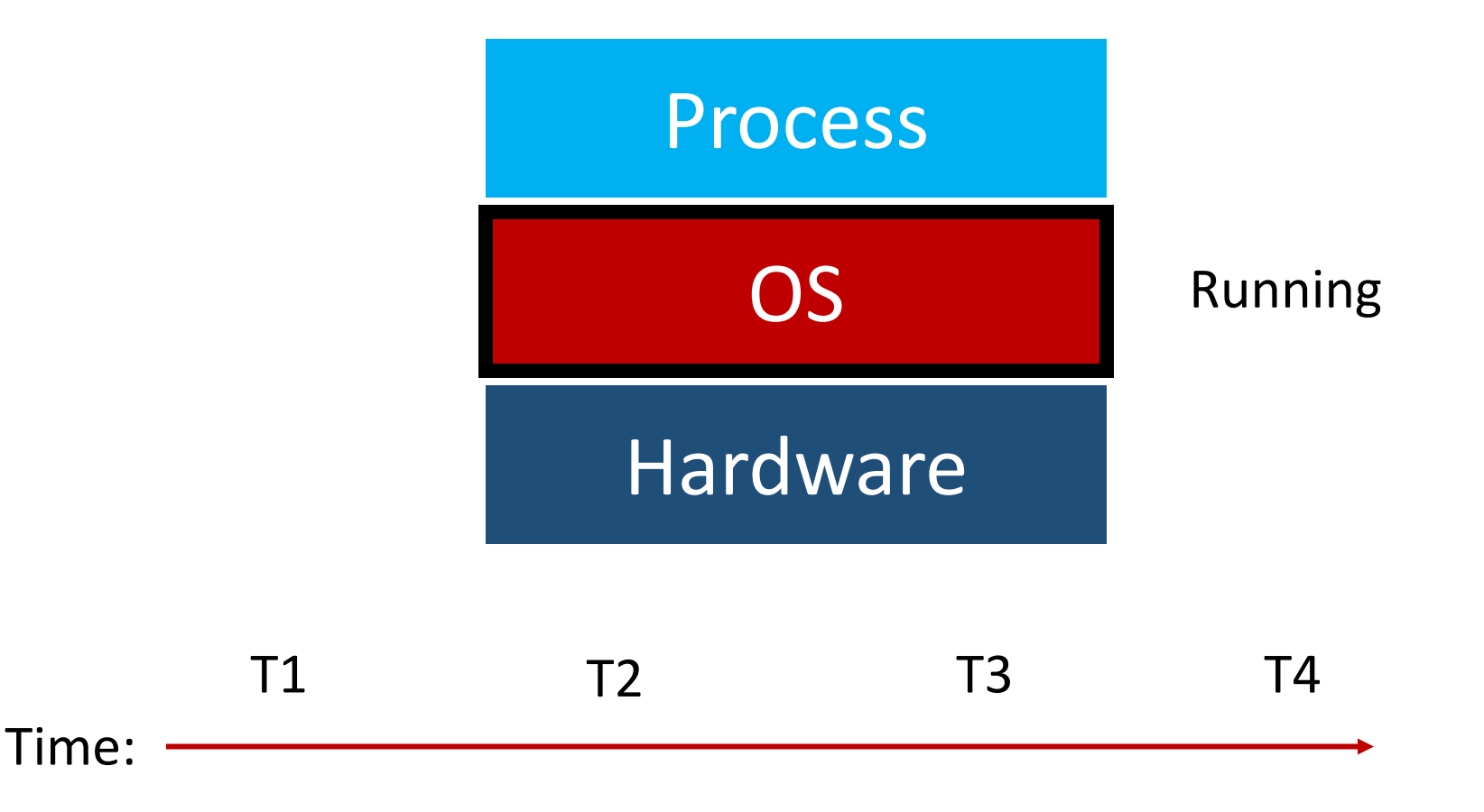

**Question**: when/how do we switch to OS?

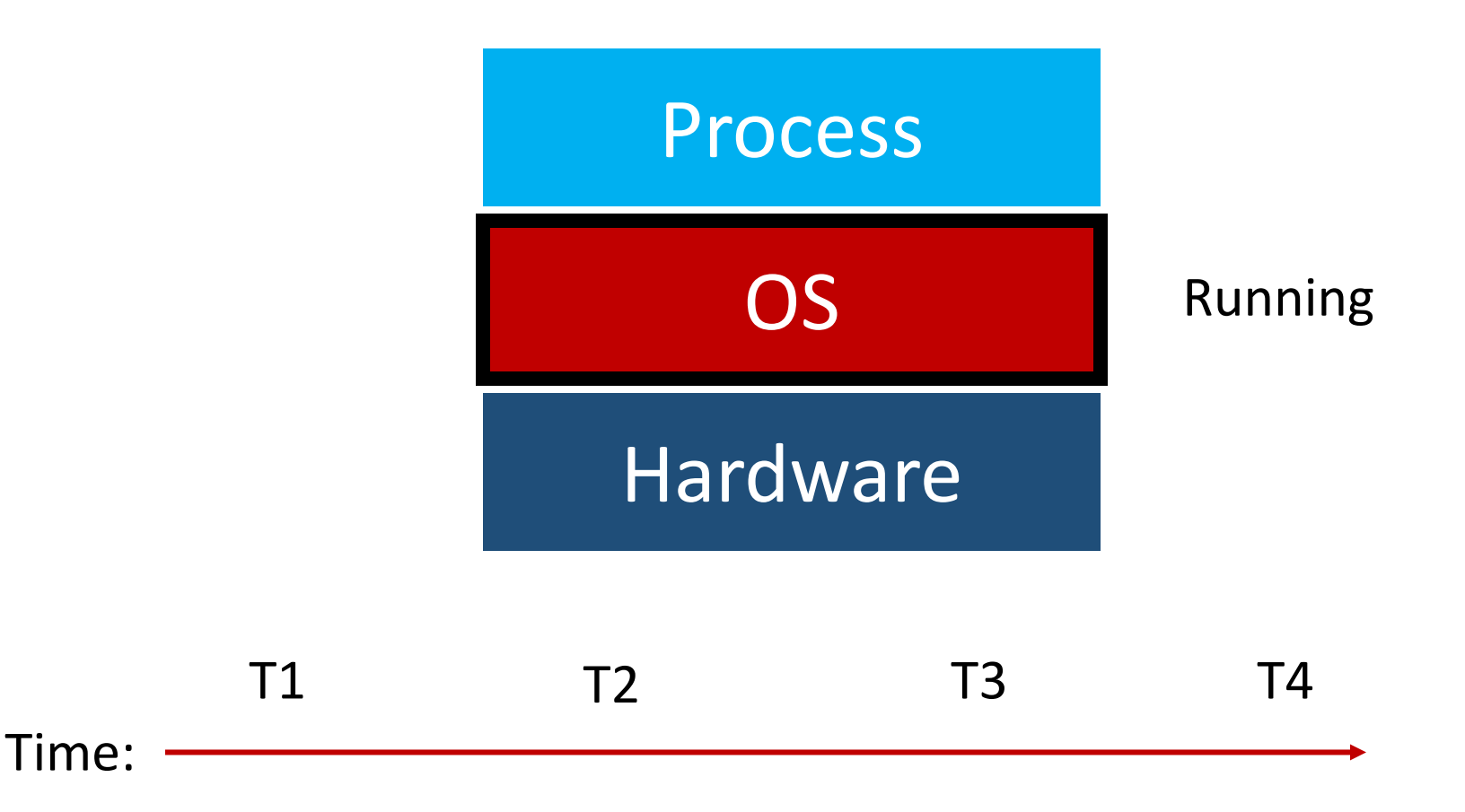

#### Exceptions

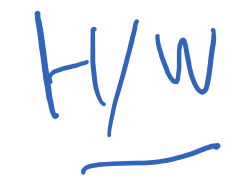

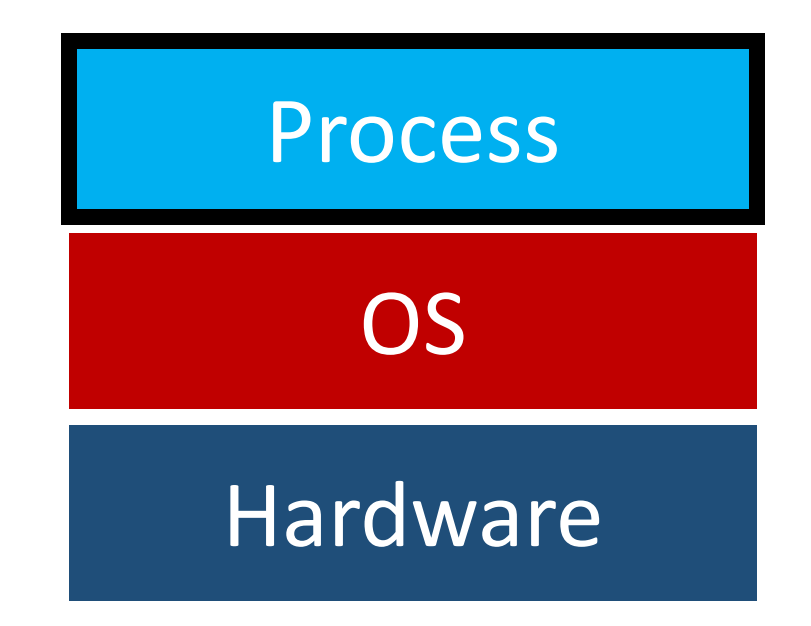

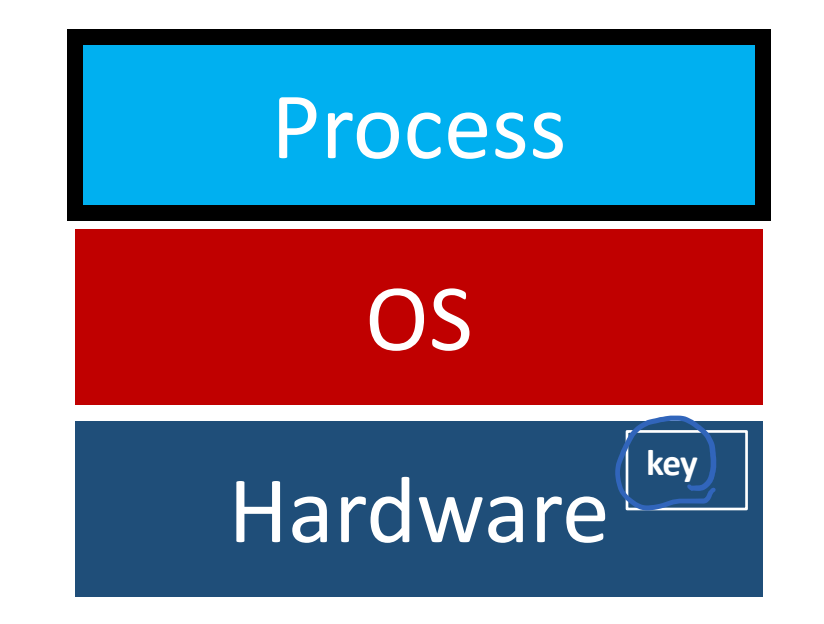

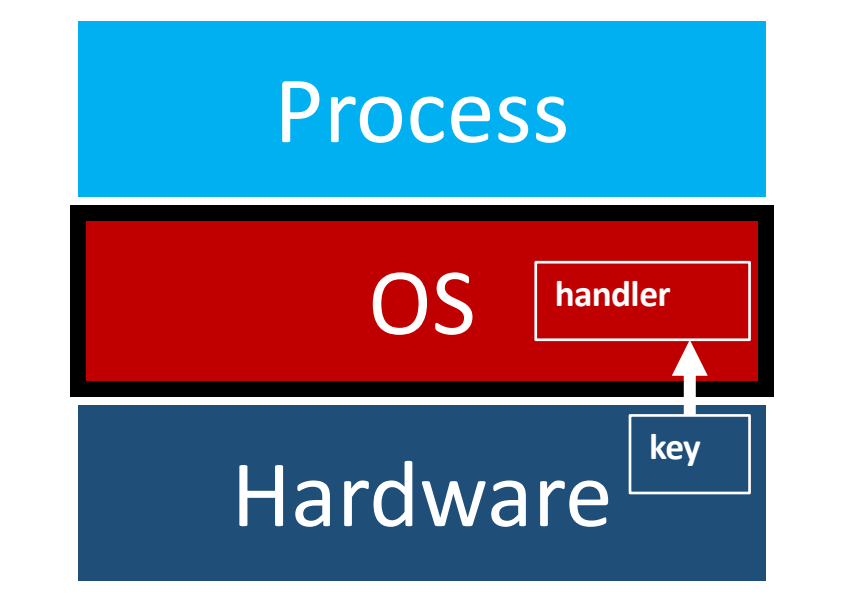

**handler Hardware interrupt** 

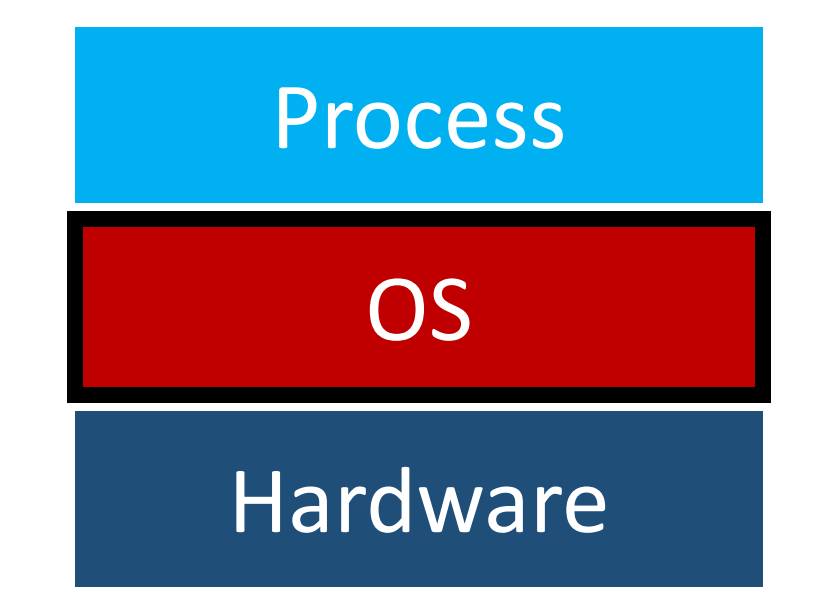

Softwere Interny.t.

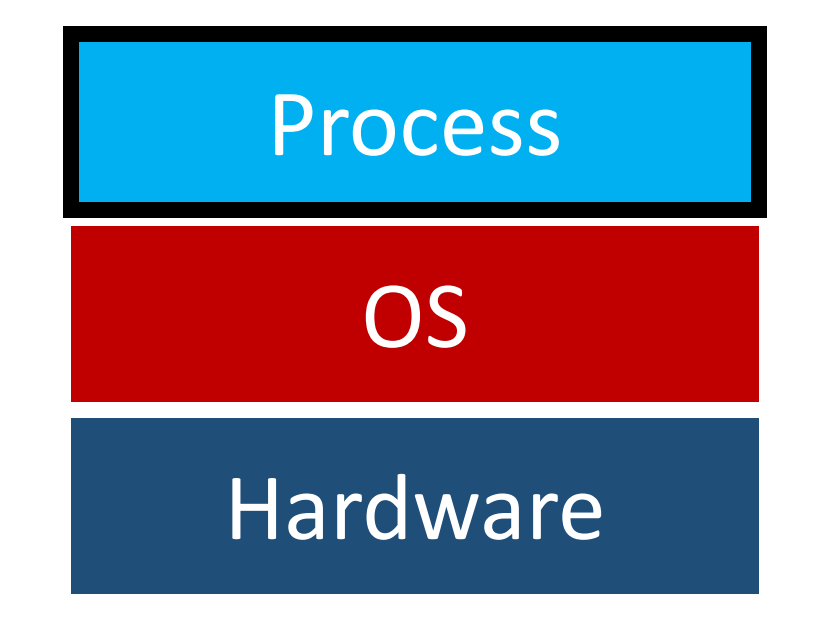

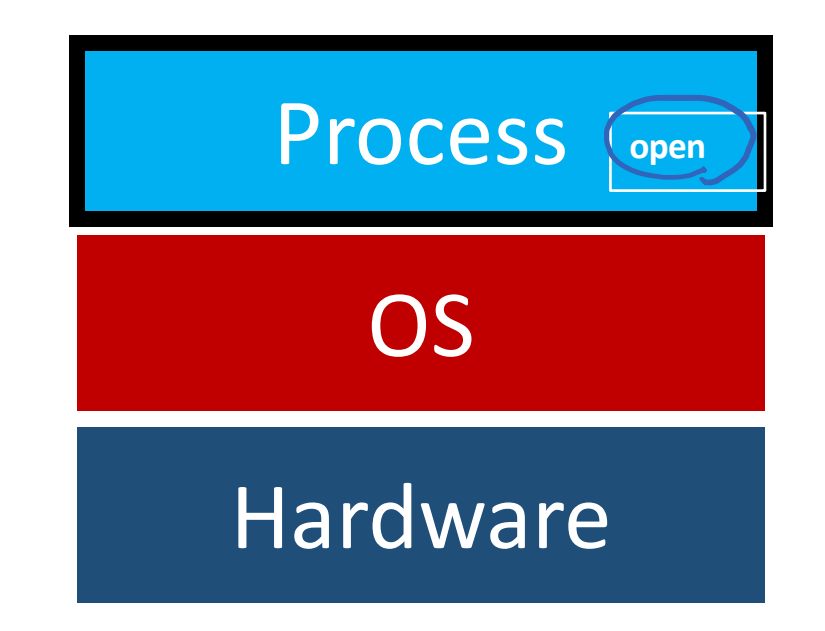

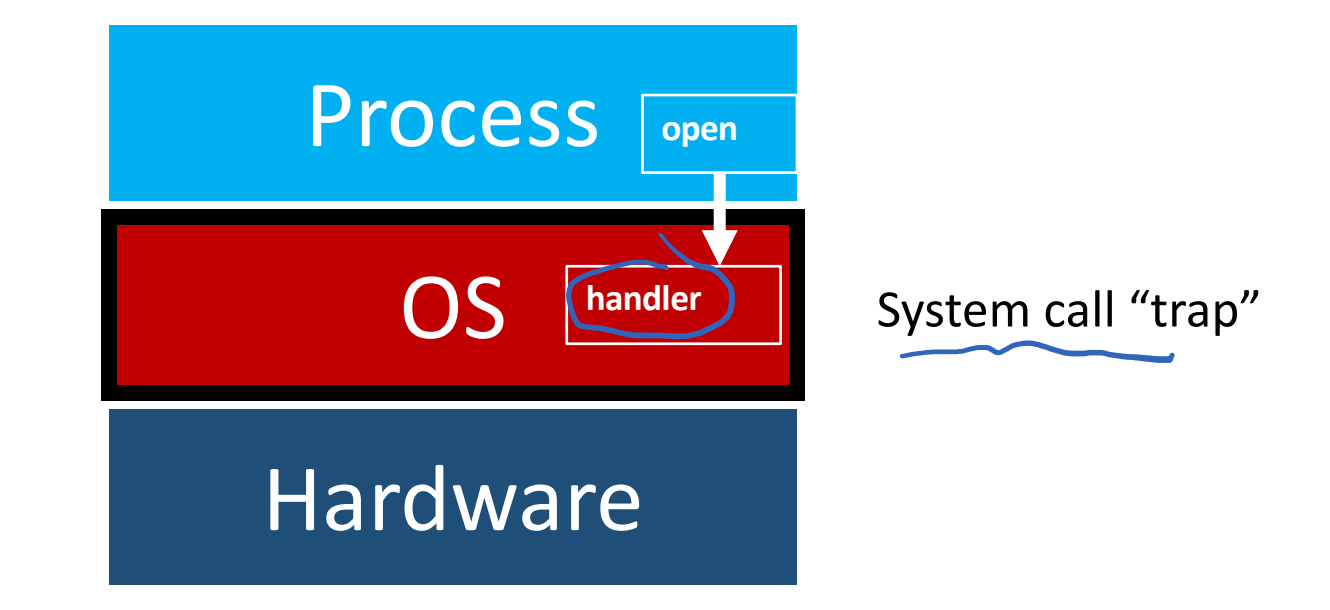

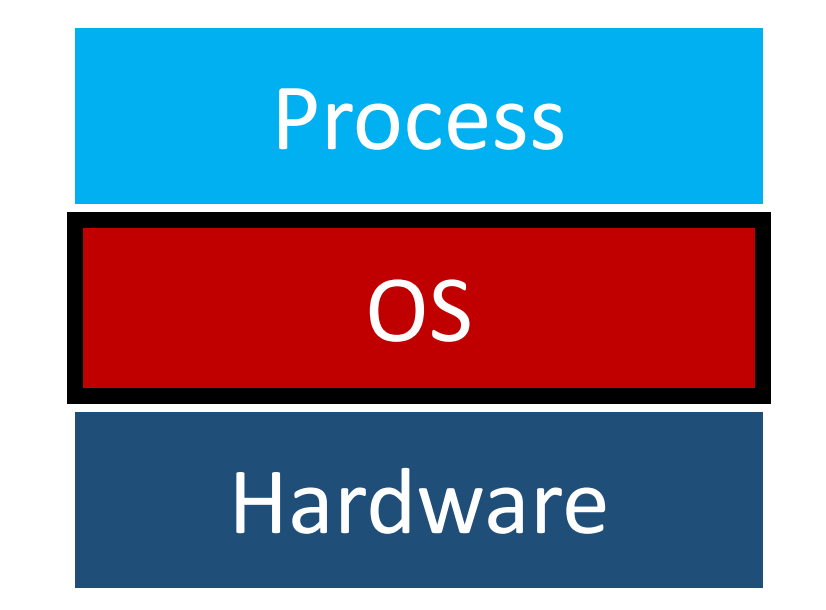

### Exception Handling

#### Exception Handling: Implementation

- Goal: Processes and hardware should be able to call functions in the OS
- Corresponding OS functions should be:
	- At well-known locations
	- Safe from processes

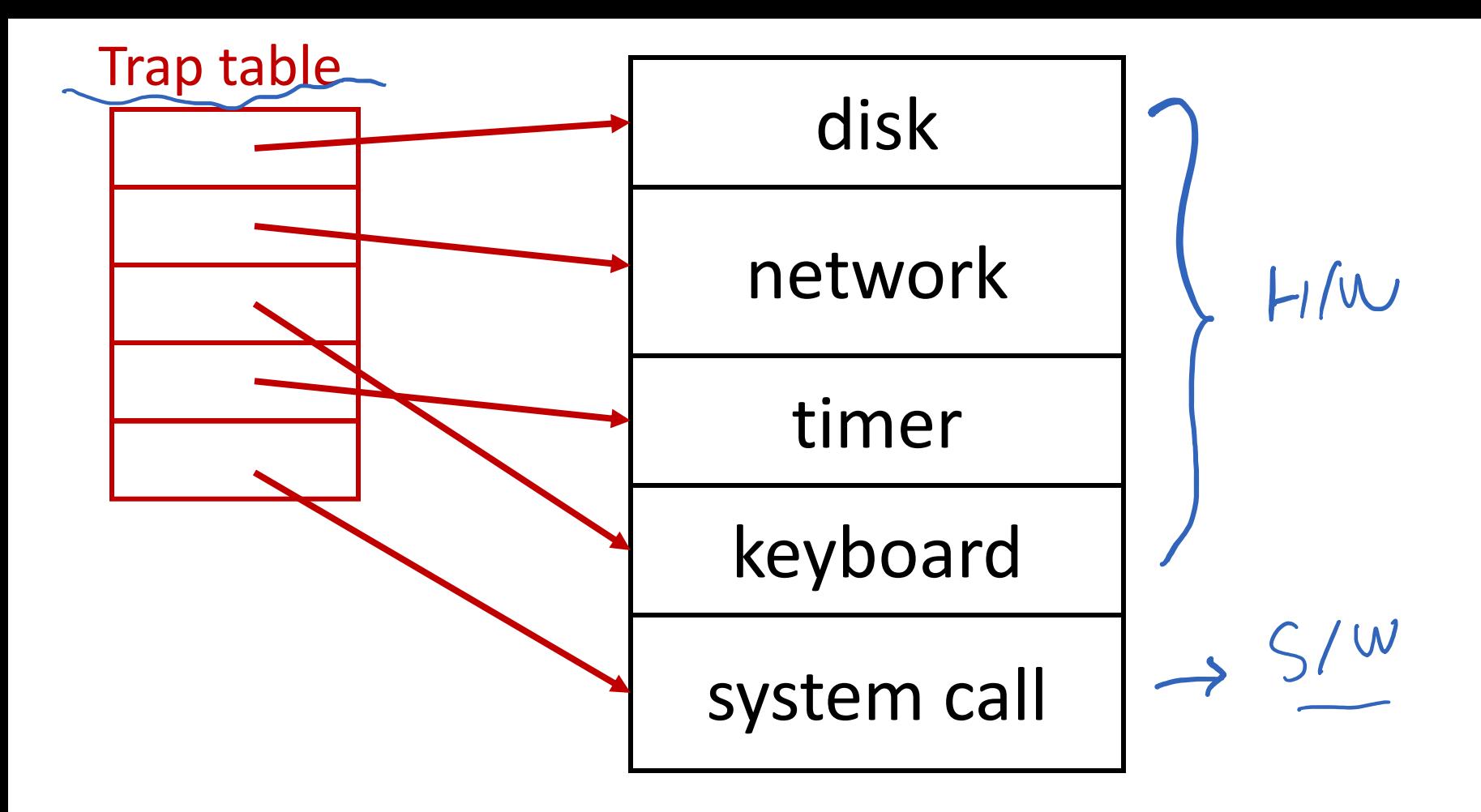

#### Use array of function pointers to locate OS functions (**Hardware knows where this is**)

Y. Cheng GMU CS571 Spring 2020

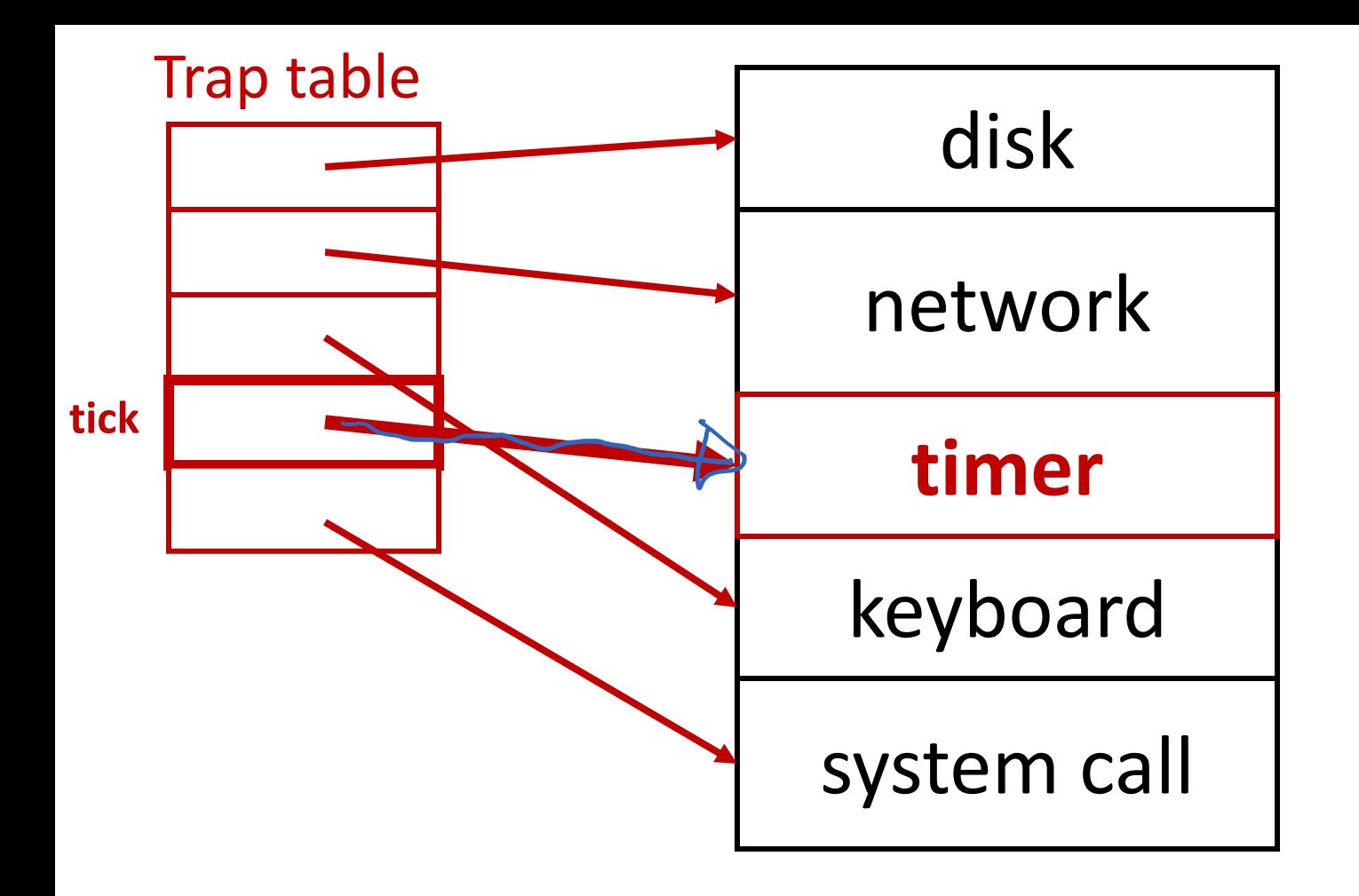

#### Use array of function pointers to locate OS functions (Hardware knows this through **lidt** instruction)

Y. Cheng GMU CS571 Spring 2020

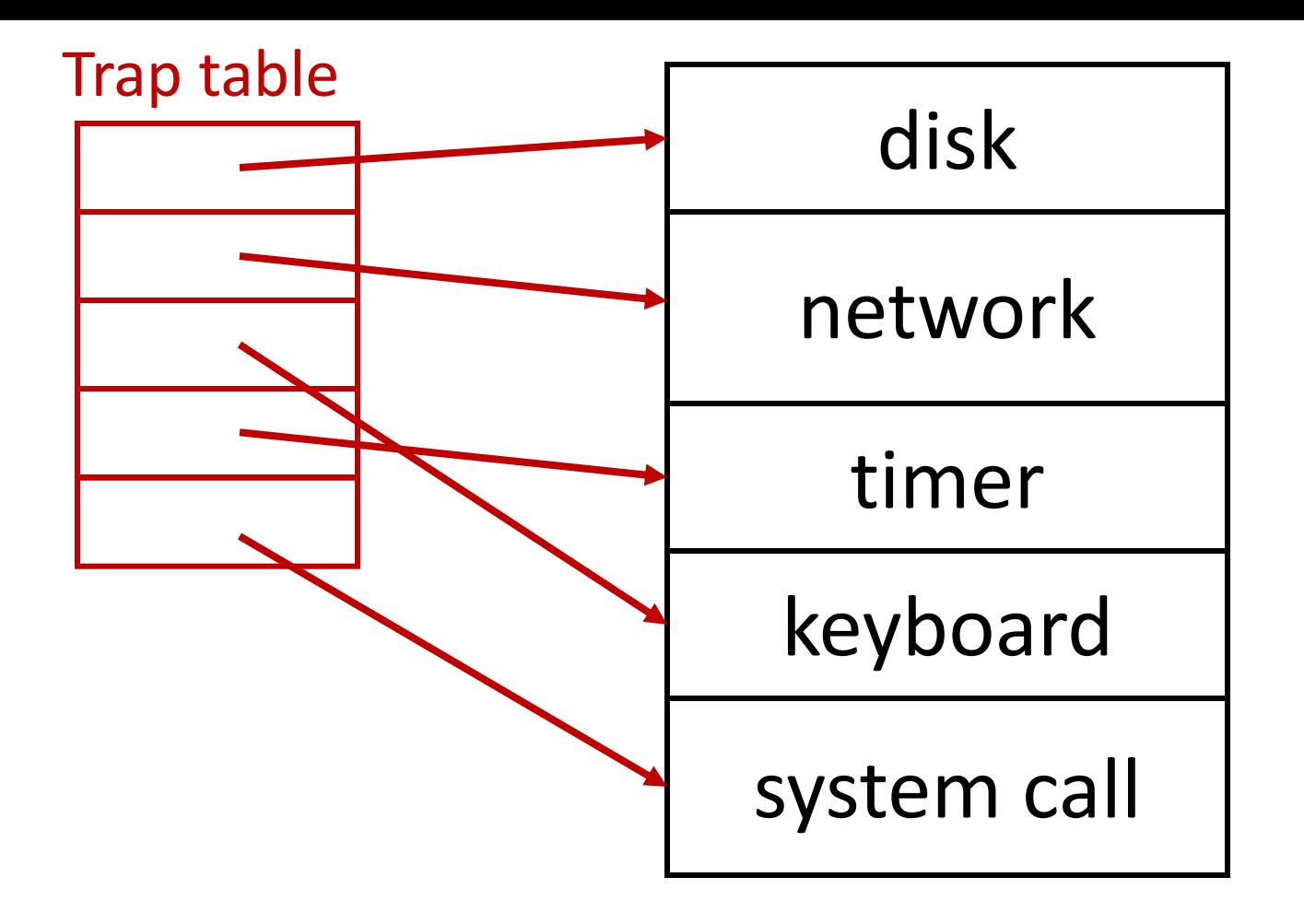

#### How to handle variable number of system calls?

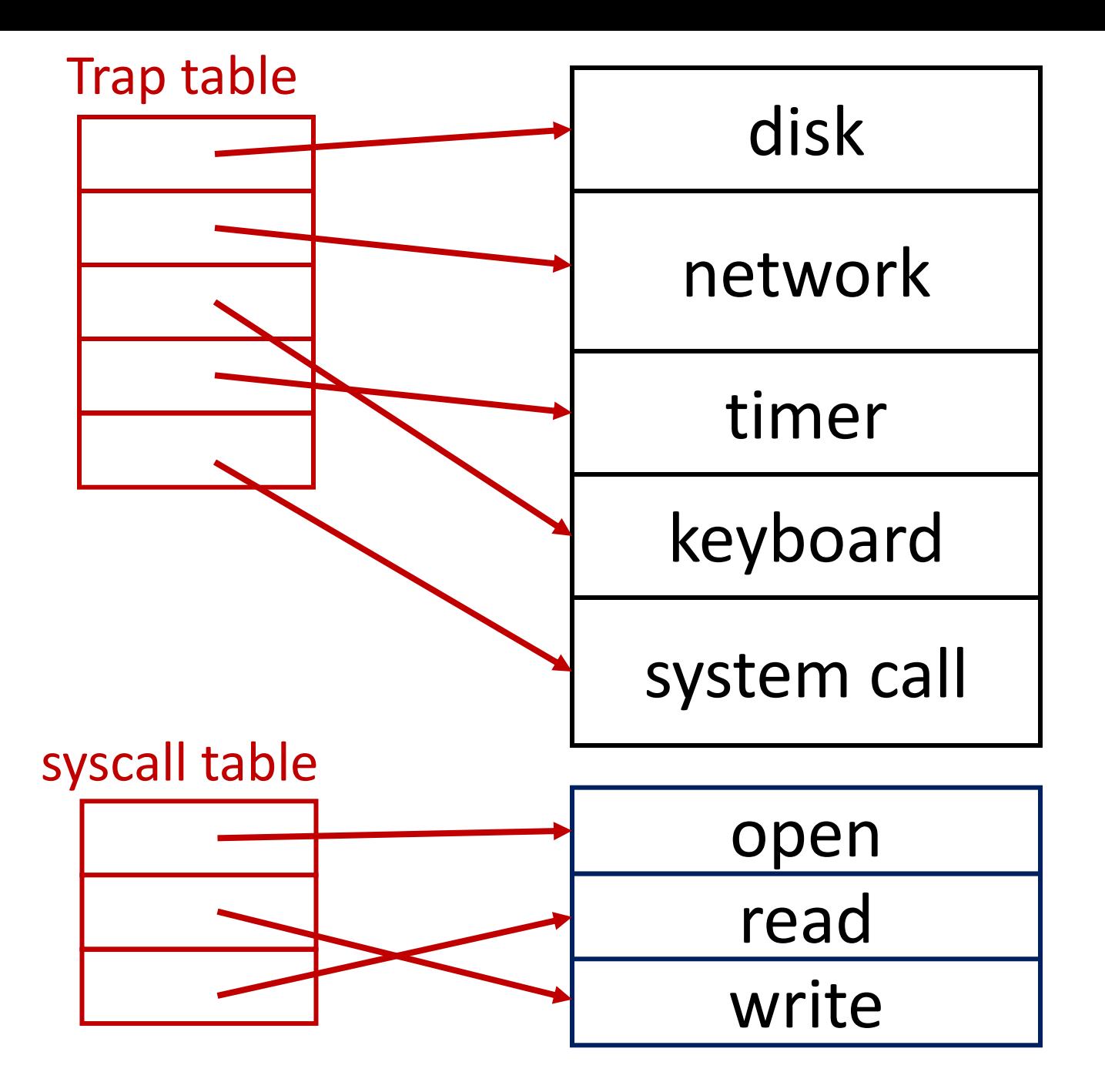

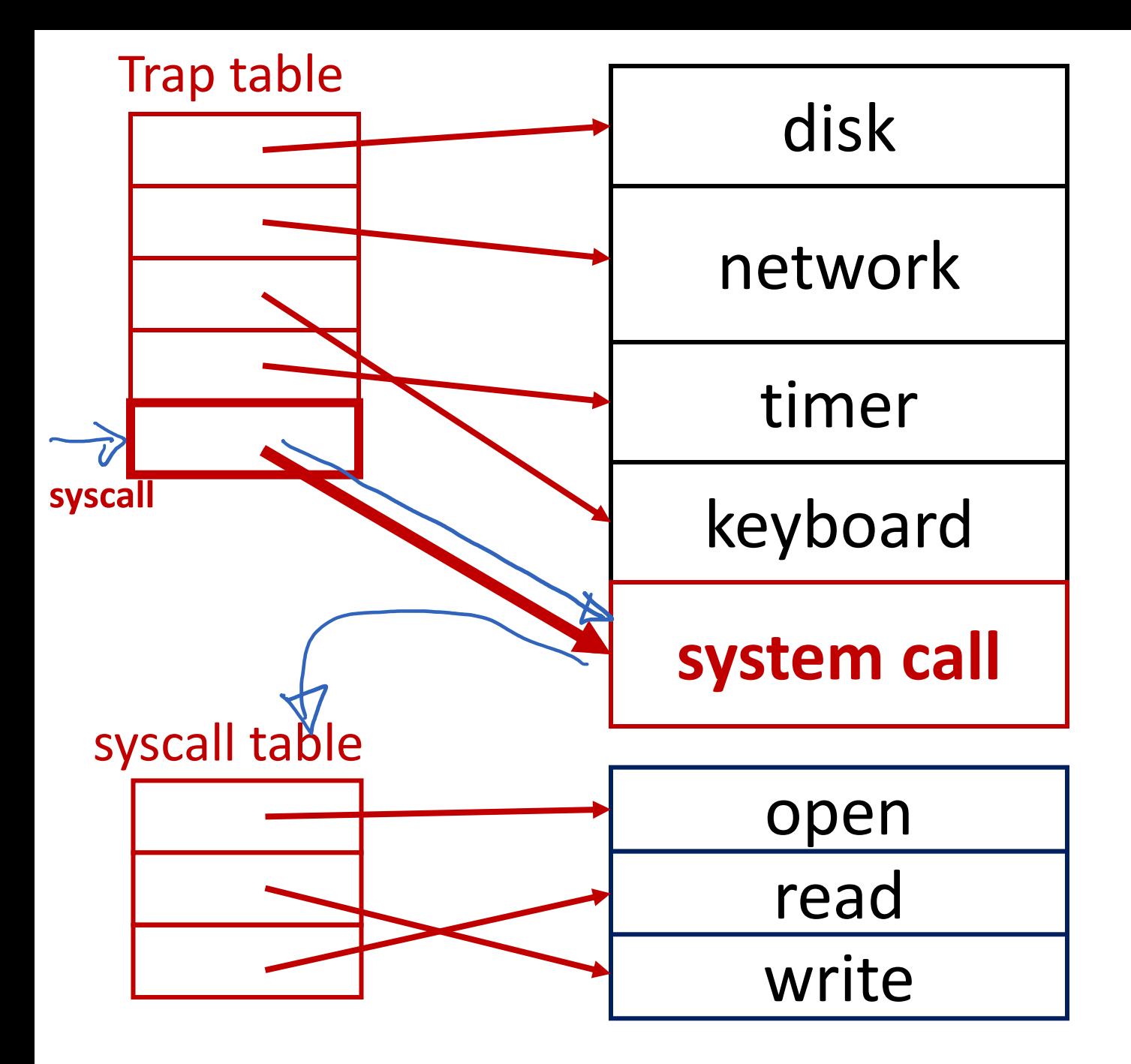

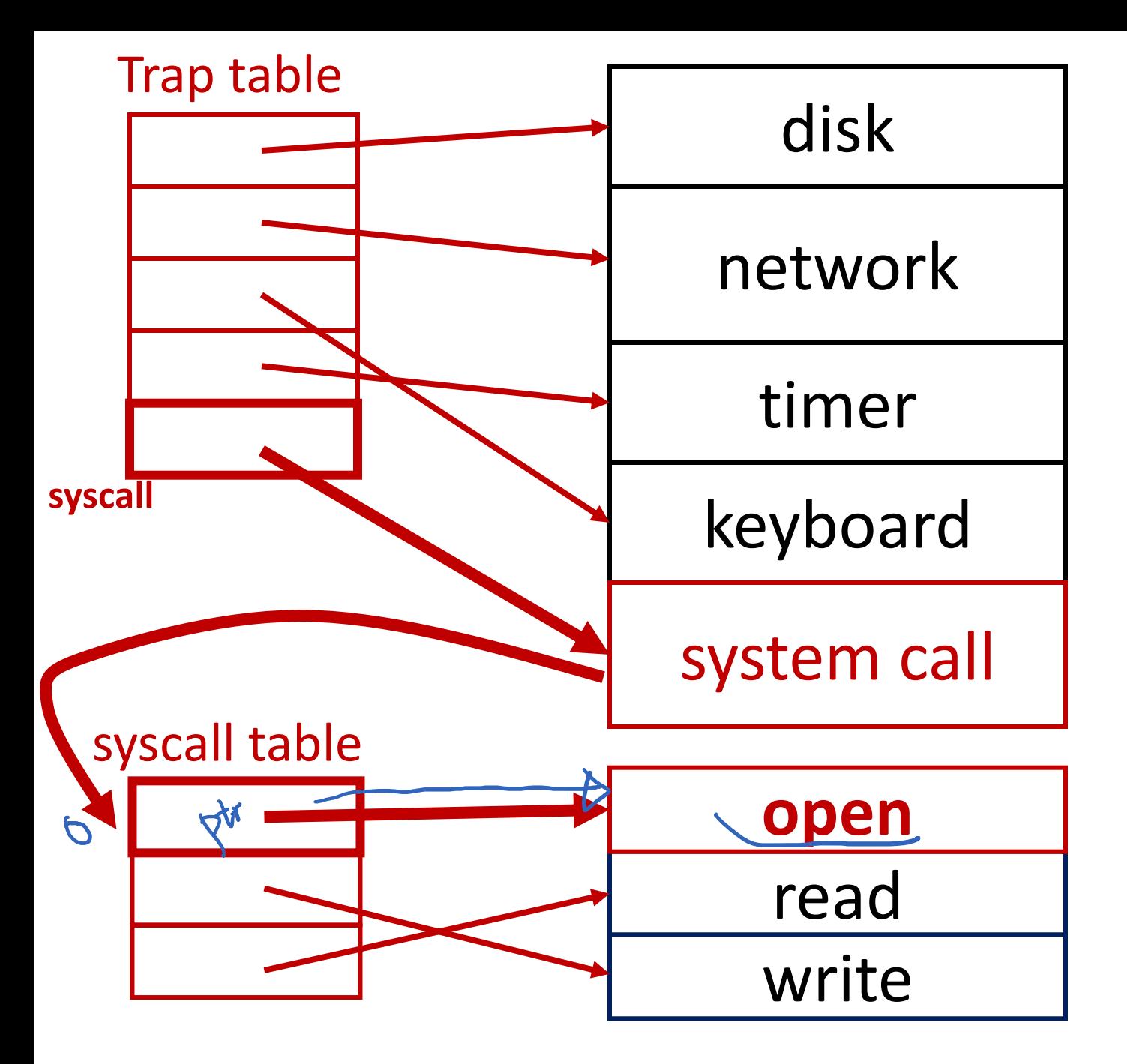

## Safe Transfers

- Only certain kernel functions should be callable
- Privileges should escalate at the moment of the call
	- Read/write disk
	- Kill processes
	- Access all memory
	- …
# LDE: Remaining Challenges

- 1. What if process wants to do something privileged?
- 2. How can OS switch processes (or do anything) if it's not running?

# Sharing (virtualizing) the CPU

multiplexing

- CPU?
- Memory?
- Disk?

- CPU? (a: time sharing)
- Memory? (a: space sharing)
- Disk? (a: space sharing)

• CPU? (a: time sharing)

**Today**

- Memory? (a: space sharing)
- Disk? (a: space sharing)

• CPU? (a: time sharing)

**Today**

- Memory? (a: space sharing)
- Disk? (a: space sharing)

#### **Goal:** processes should **not** know they are sharing **(each process will get its own virtual CPU)**

# What to do with processes that are not running?

• A: Store context in OS struct

# What to do with processes that are not running?

- A: Store context in OS struct
- Context:
	- CPU registers
	- Open file descriptors
	- State (sleeping, running, etc.)

# What to do with processes that are not running?

- A: Store context in OS struct
- Context:
	- CPU registers
	- Open file descriptors
	- State (sleeping, running, etc.)

#### Process State Transitions

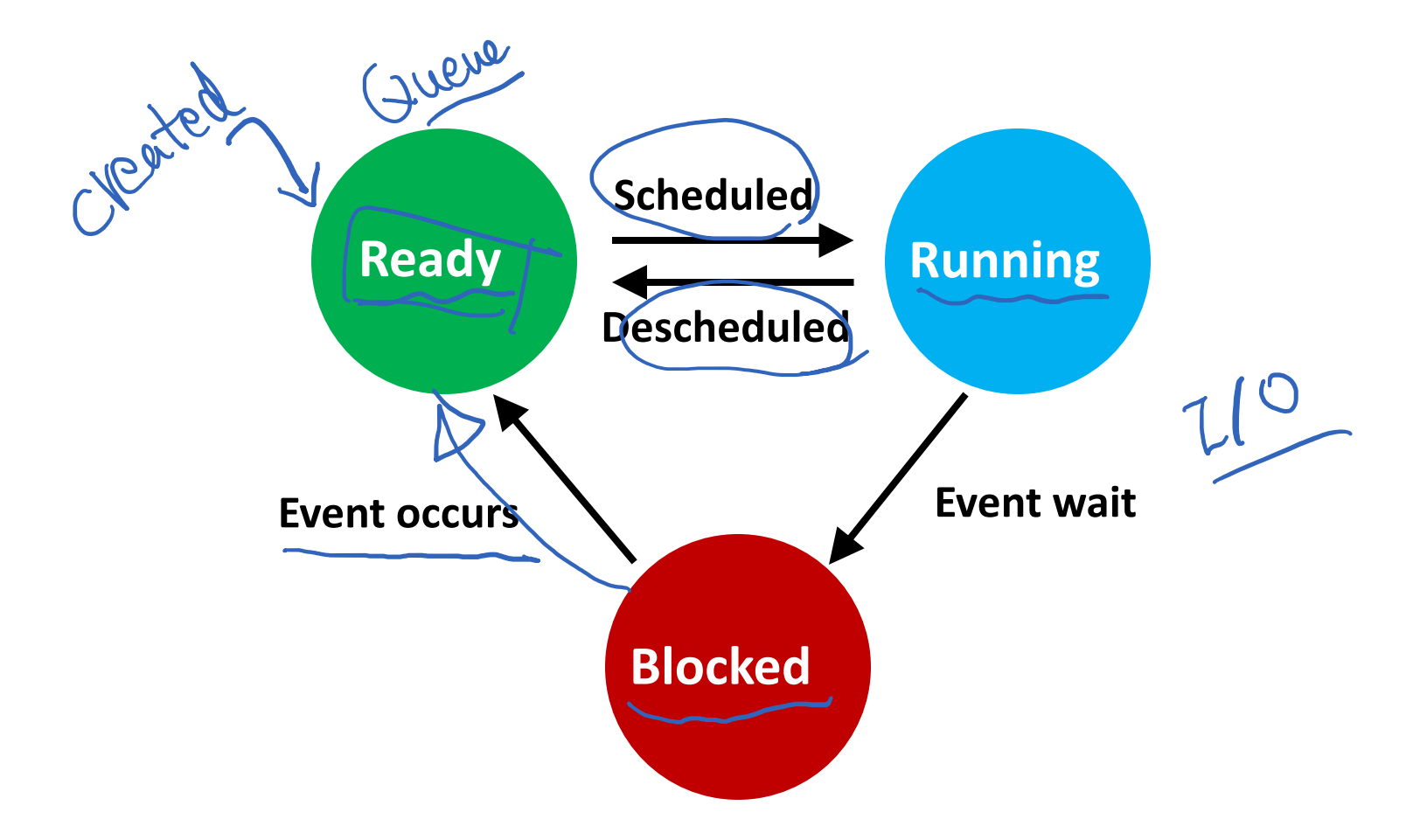

#### Process State Transitions

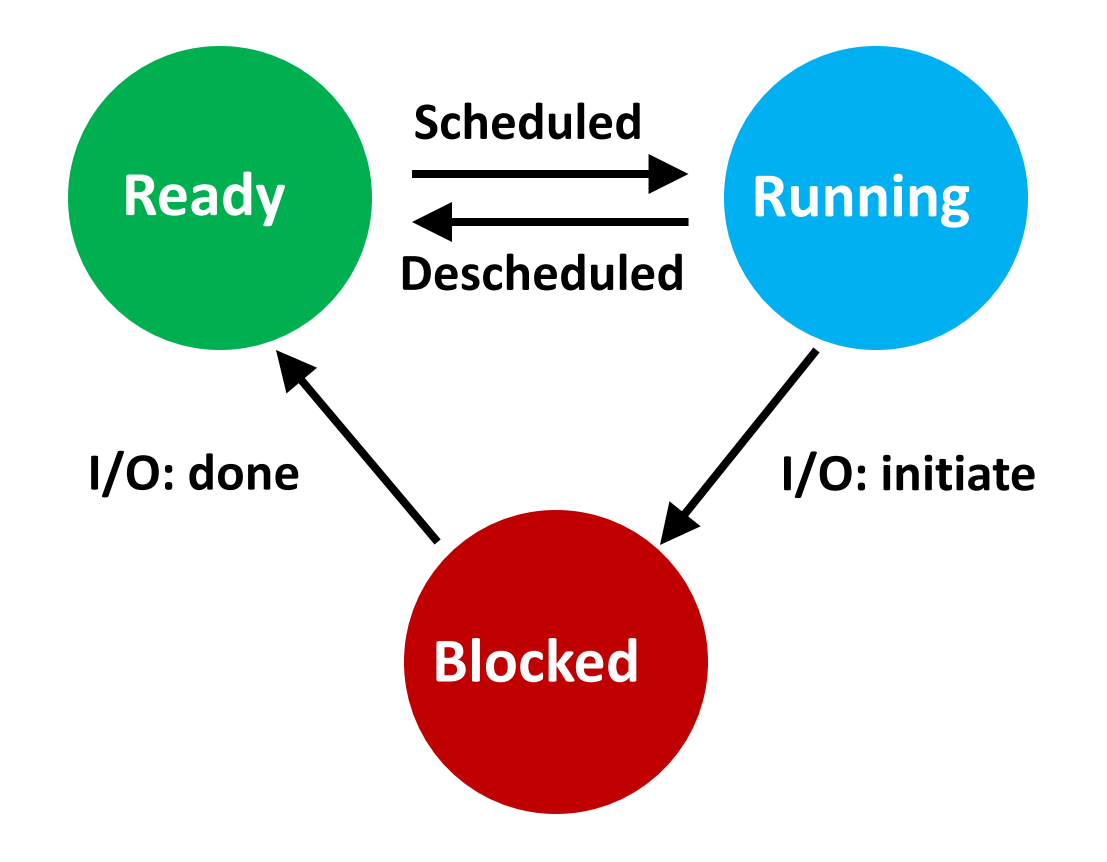

#### Process State Transitions

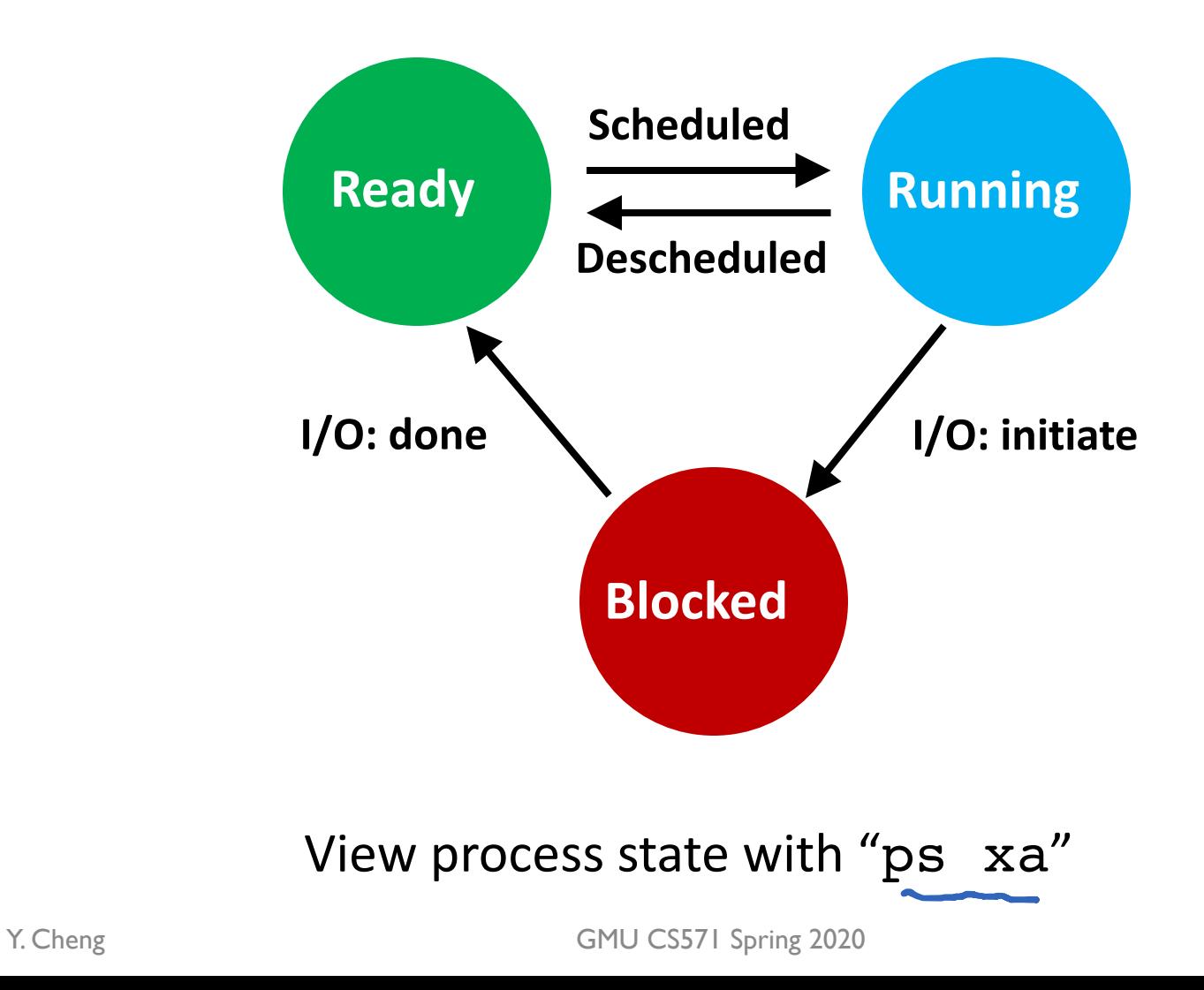

# How to transition? (mechanism) When to transition? (policy)

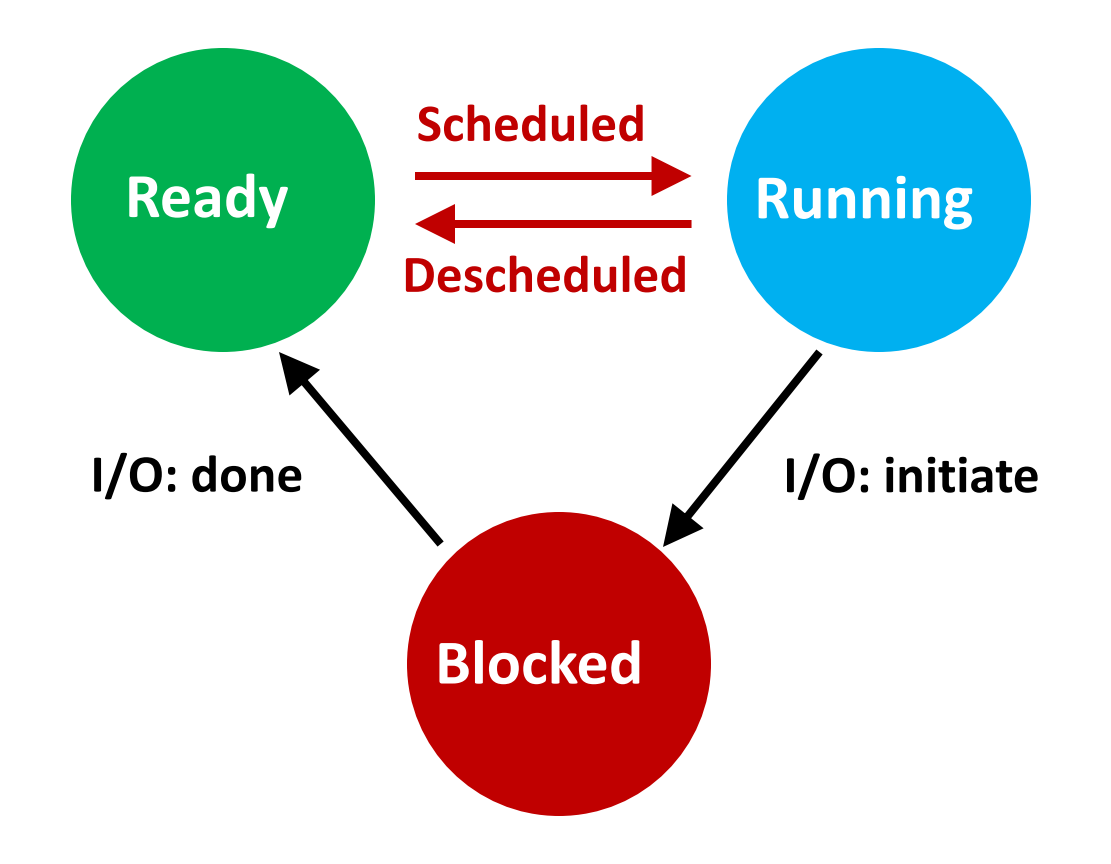

## Context Switch

- Problem: When to switch process contexts?
- Direct execution => OS can't run while process runs
- Can OS do anything while it's not running?

## Context Switch

- Problem: When to switch process contexts?
- Direct execution => OS can't run while process runs
- Can OS do anything while it's not running?
- A: it can't

## Context Switch

- Problem: When to switch process contexts?
- Direct execution => OS can't run while process runs
- Can OS do anything while it's not running?
- A: it can't
- Solution: Switch on **interrupts** 
	- But what interrupt?

- Switch contexts for syscall interrupt
	- Special yield() system call

- Switch contexts for syscall interrupt
	- Special yield() system call

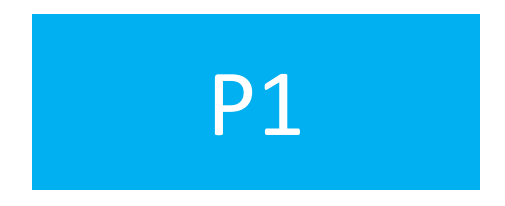

- Switch contexts for syscall interrupt
	- Special yield() system call

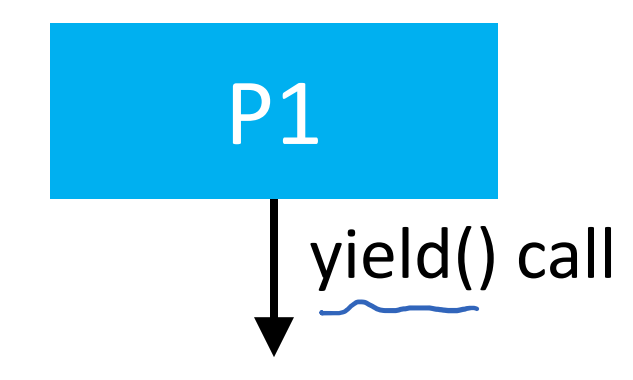

- Switch contexts for syscall interrupt
	- Special yield() system call

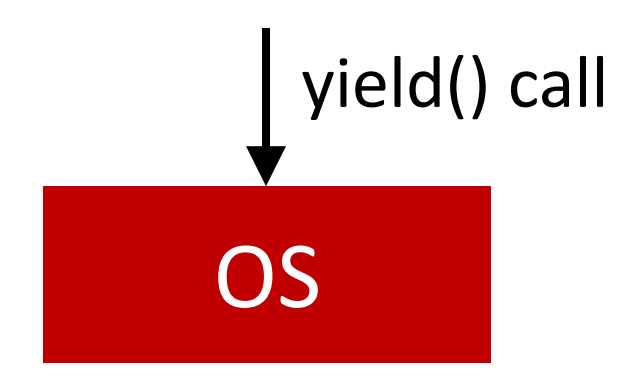

- Switch contexts for syscall interrupt
	- Special yield() system call

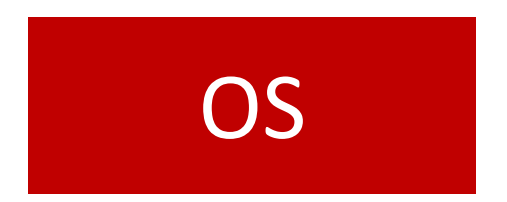

- Switch contexts for syscall interrupt
	- Special yield() system call

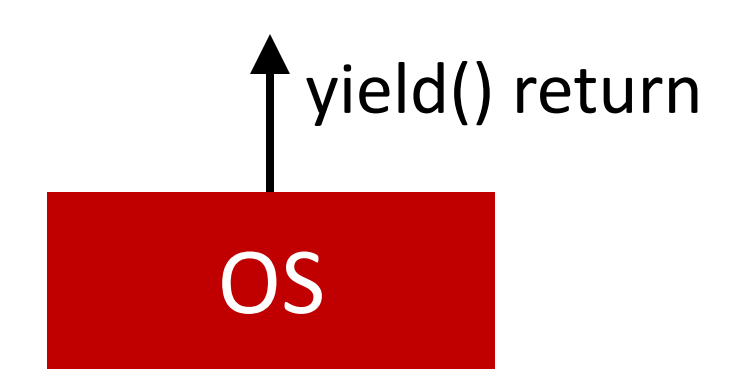

- Switch contexts for syscall interrupt
	- Special yield() system call

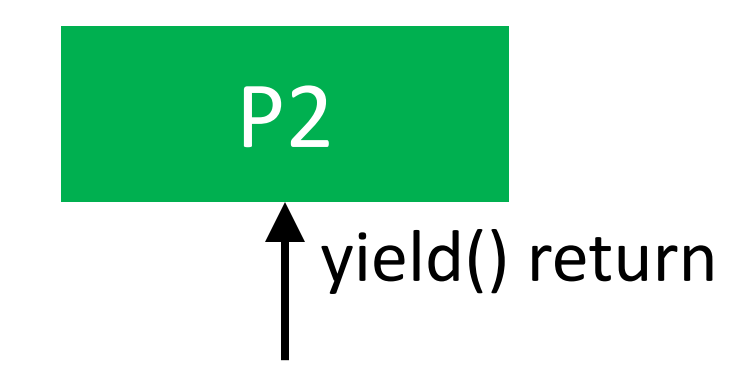

- Switch contexts for syscall interrupt
	- Special yield() system call

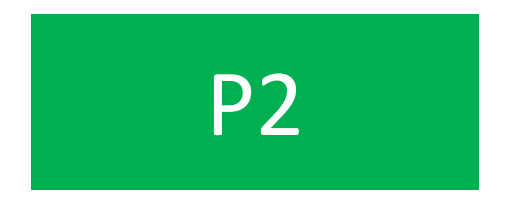

- Switch contexts for syscall interrupt
	- Special yield() system call

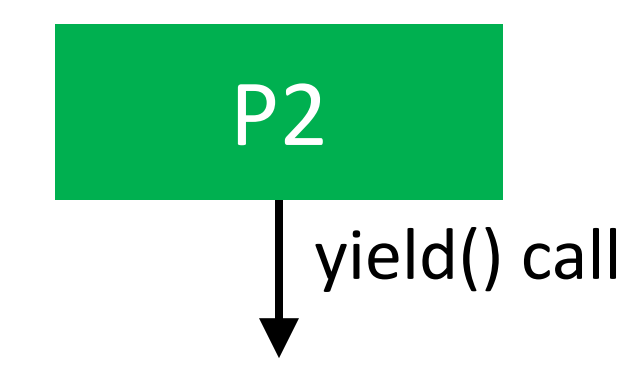

- Switch contexts for syscall interrupt
	- Special yield() system call

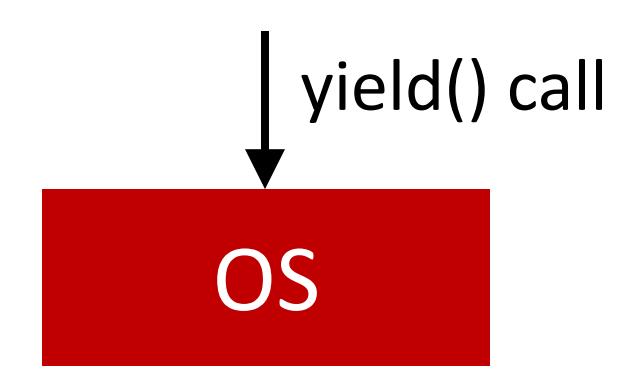

- Switch contexts for syscall interrupt
	- Special yield() system call

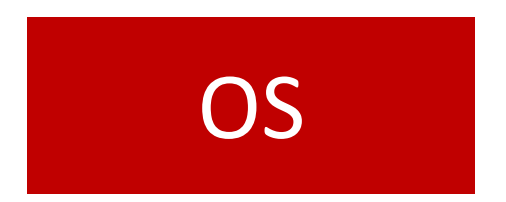

- Switch contexts for syscall interrupt
	- Special yield() system call

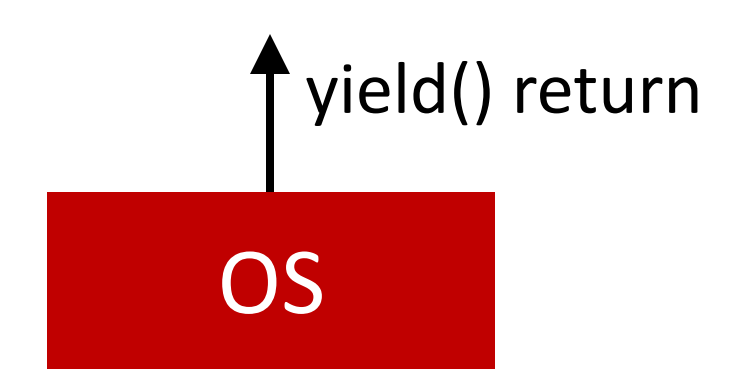

- Switch contexts for syscall interrupt
	- Special yield() system call

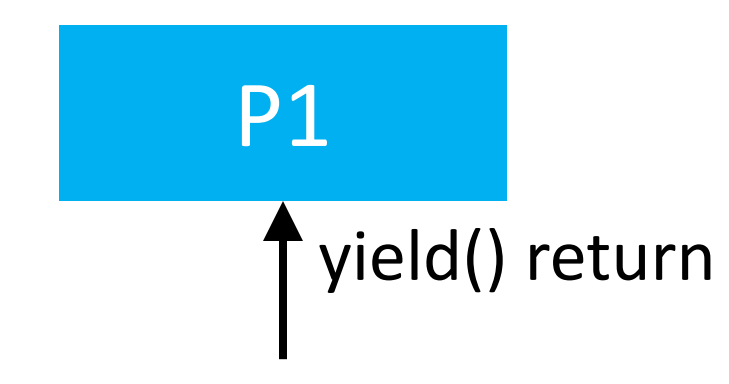

- Switch contexts for syscall interrupt
	- Special yield() system call

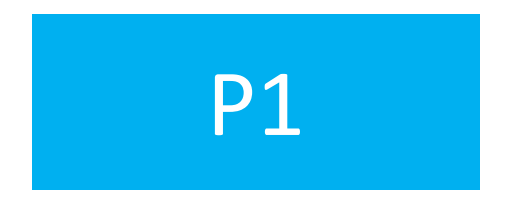

- Switch contexts for syscall interrupt
	- Special yield() system call

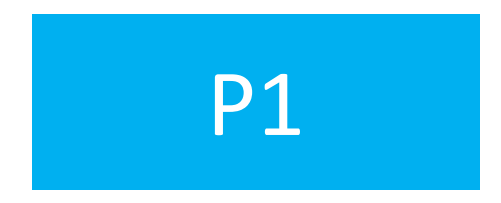

#### **Critiques?**

- Switch contexts for syscall interrupt
	- Special yield() system call
- Cooperative approach is a **passive** approach

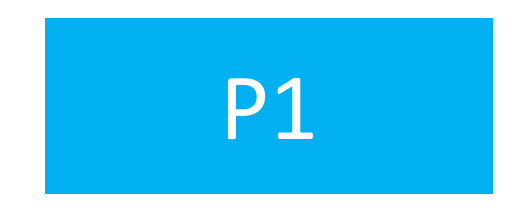

#### **Critiques? What if P1 never calls** yield()**?**

- Switch contexts on timer (hardware) interrupt
- Set up before running any processes
- Hardware does not let processes prevent this
	- Hardware/OS enforces process preemption<br>Reemptive Schell

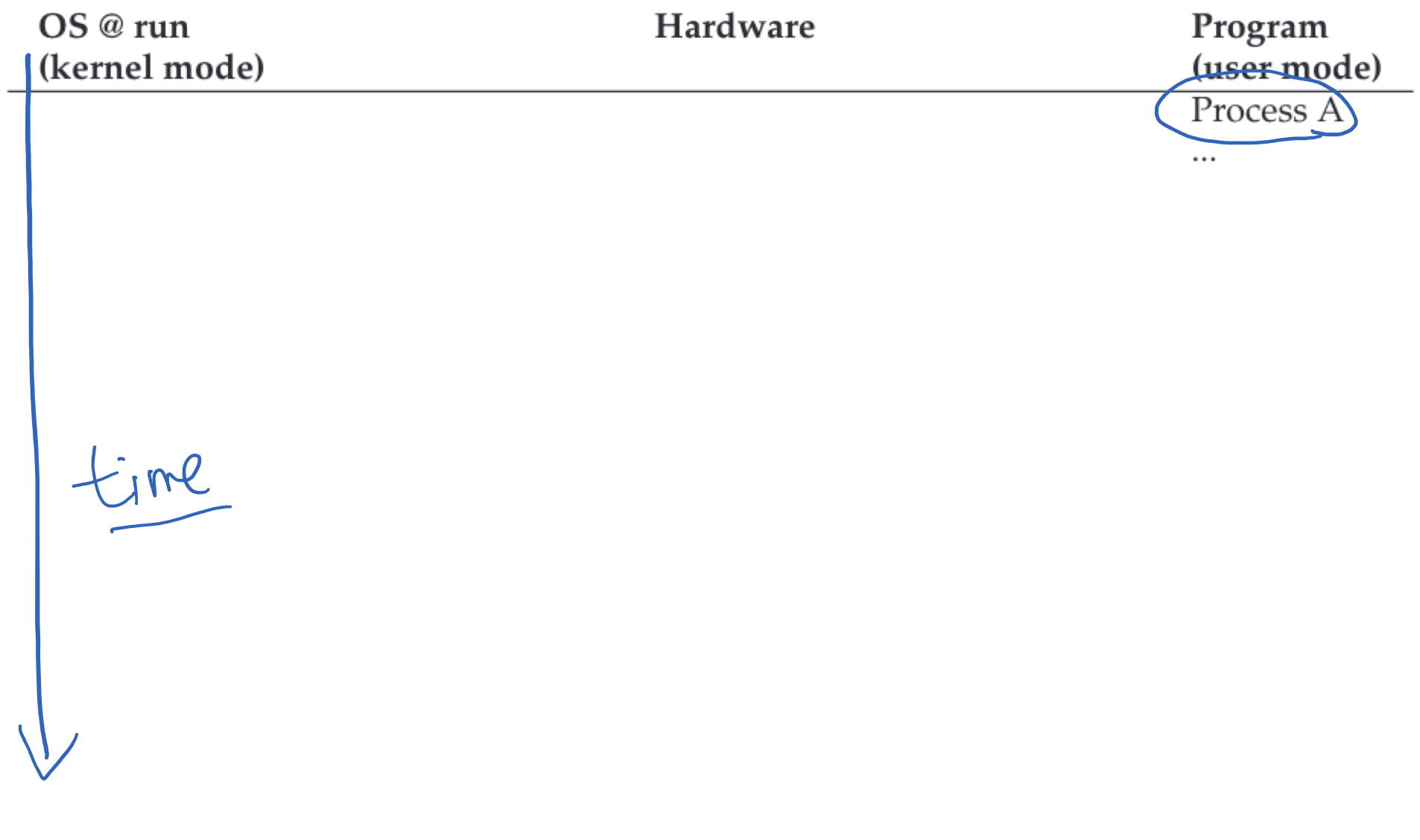

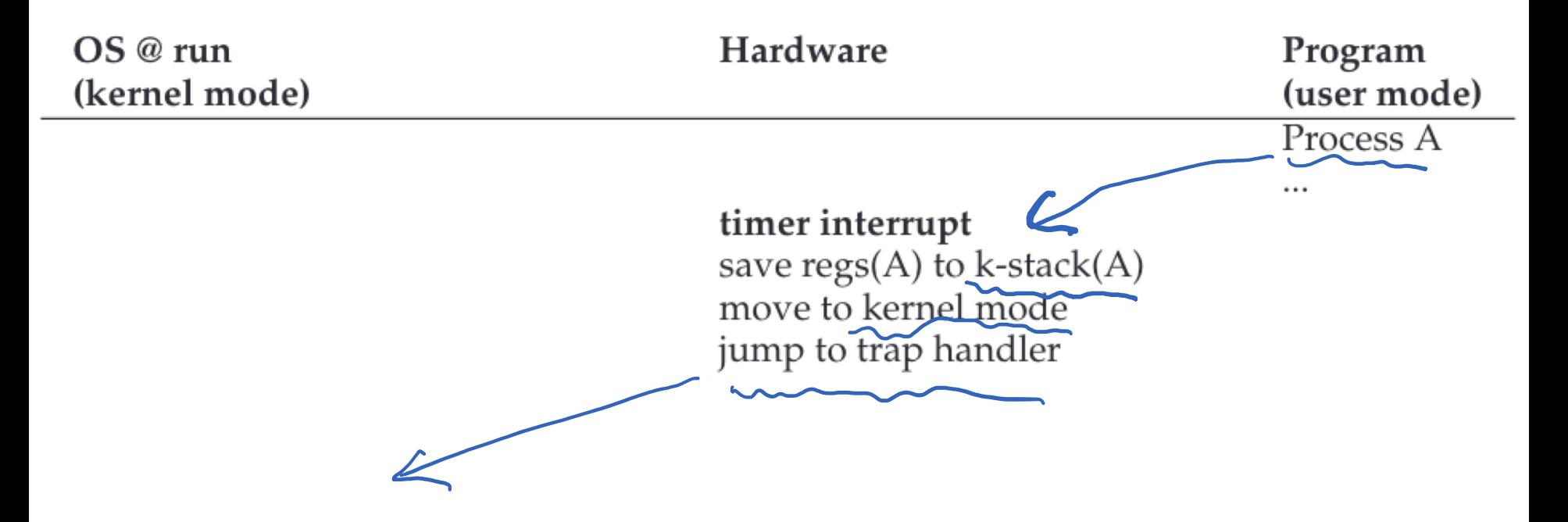

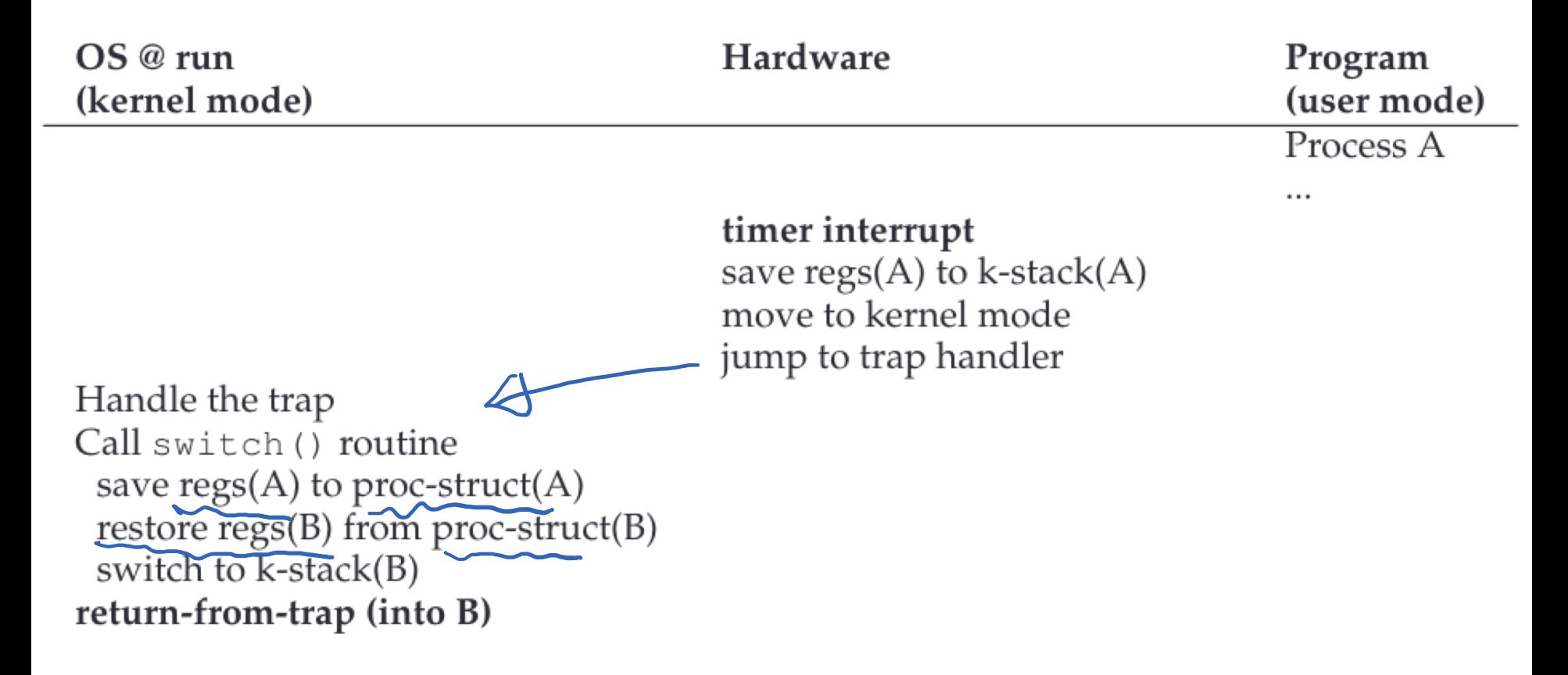
## Non-Cooperative Approach

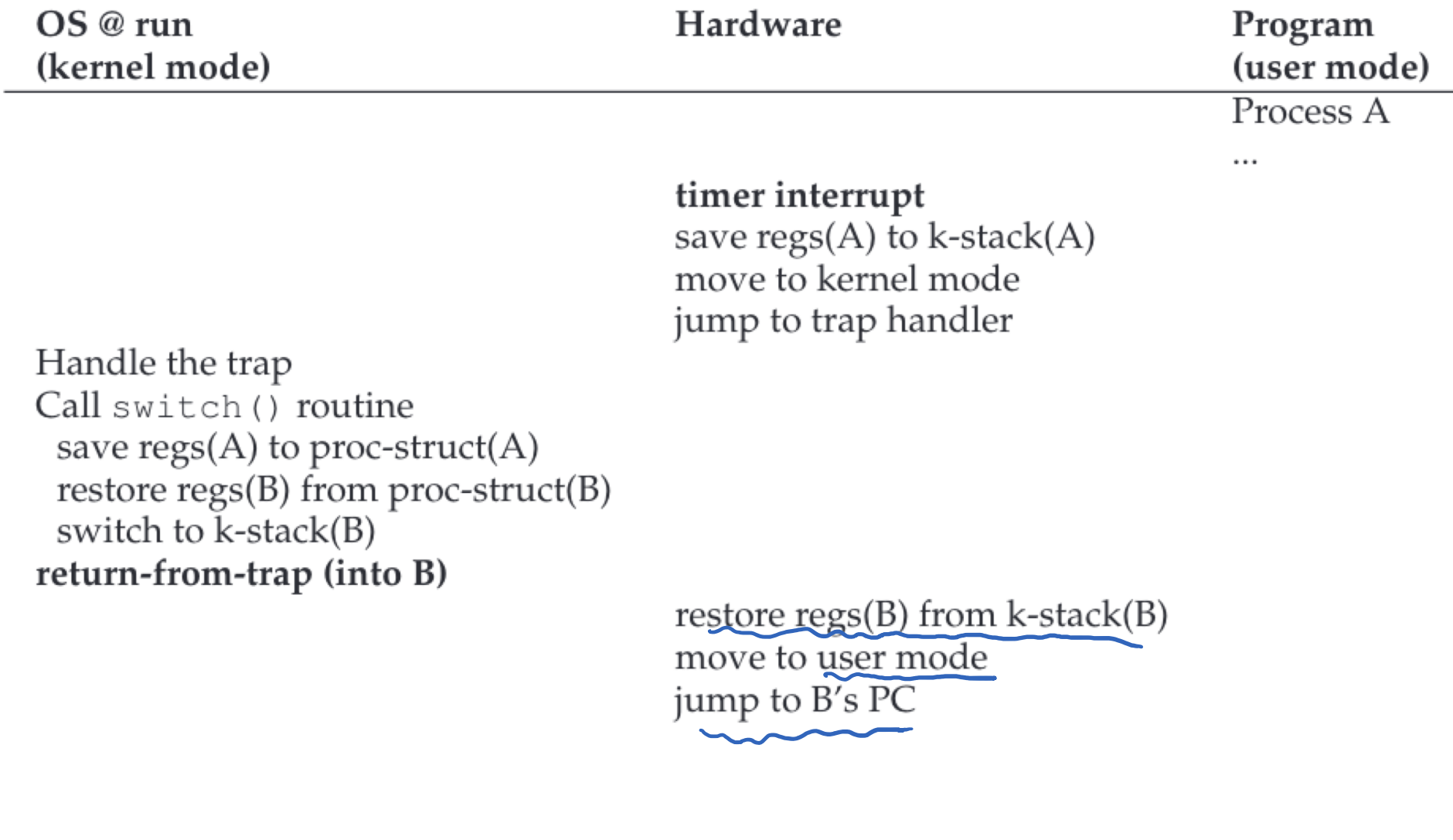

## Non-Cooperative Approach

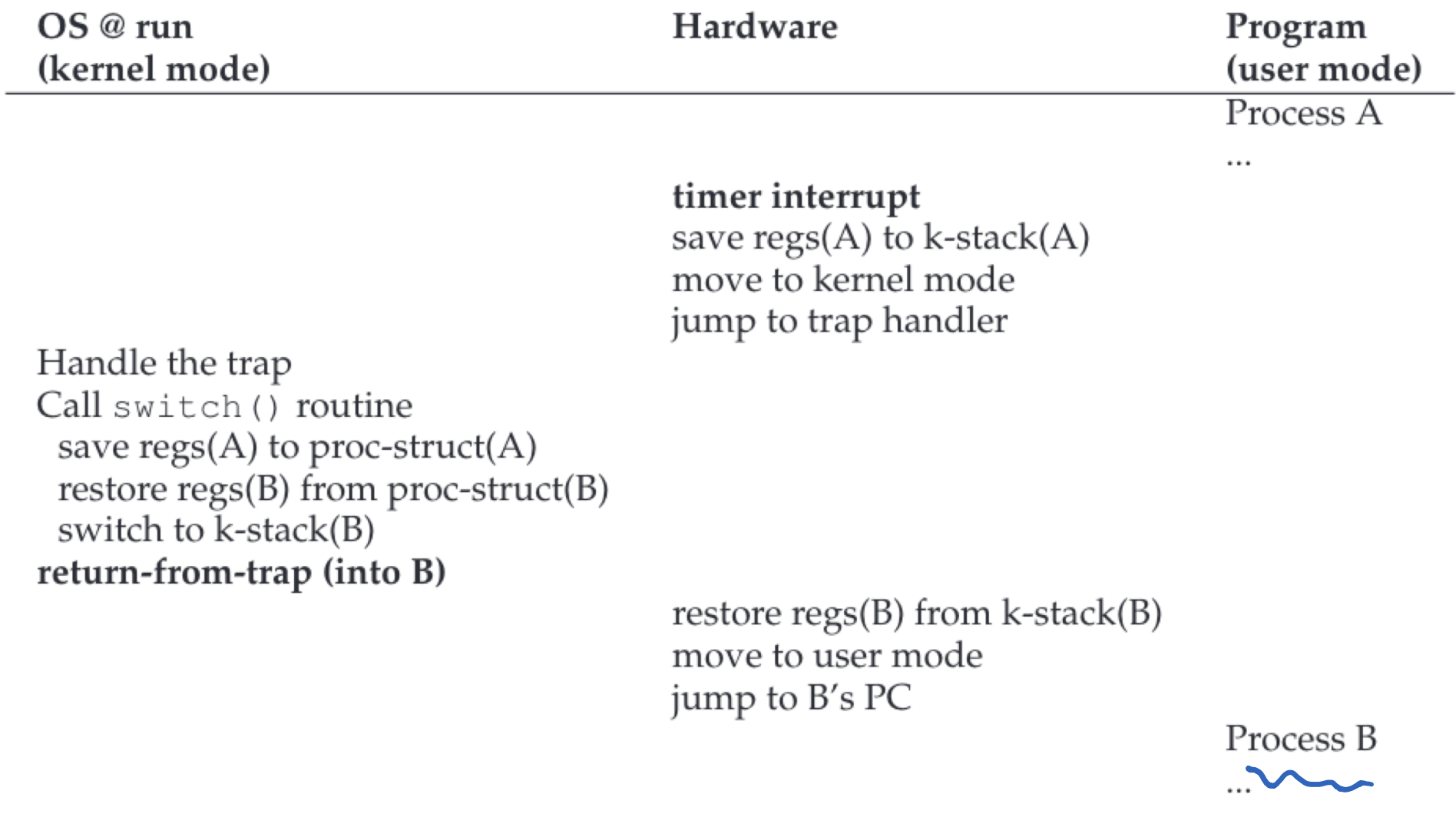

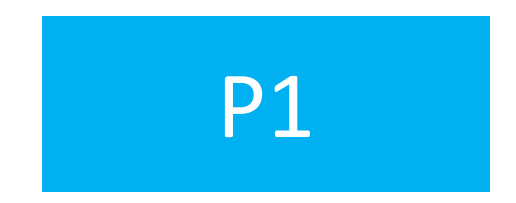

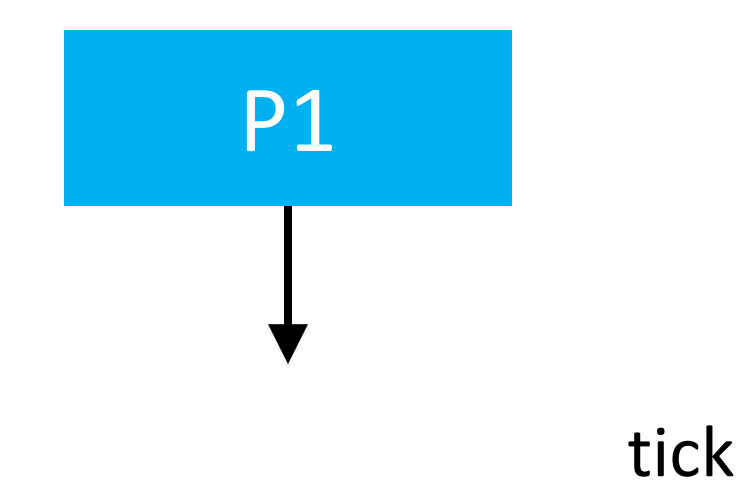

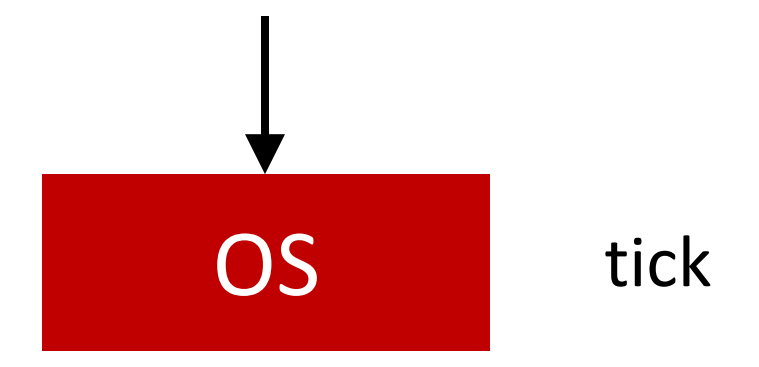

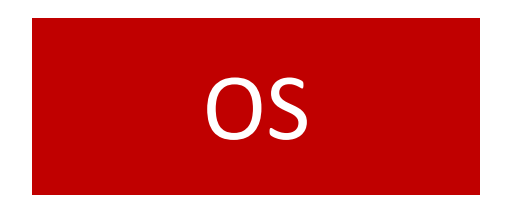

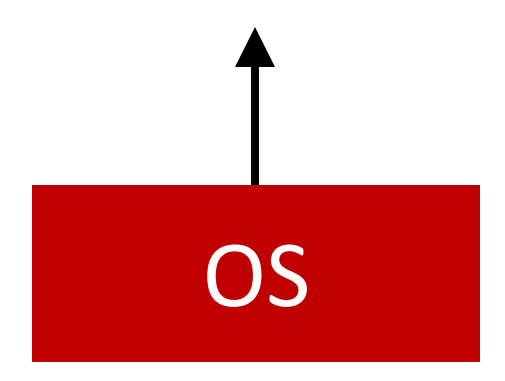

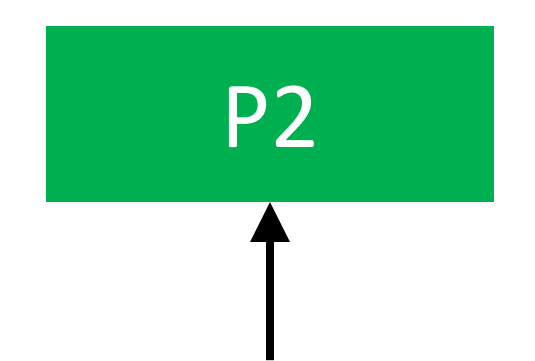

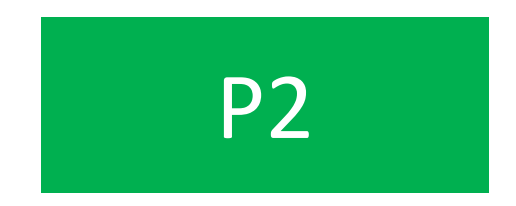

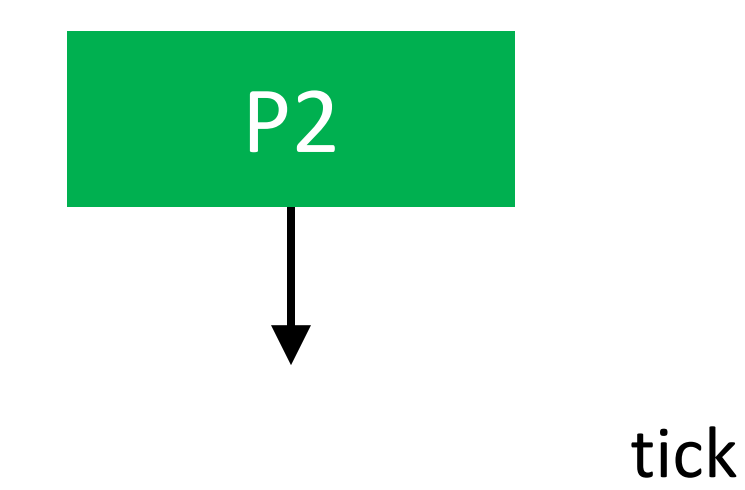

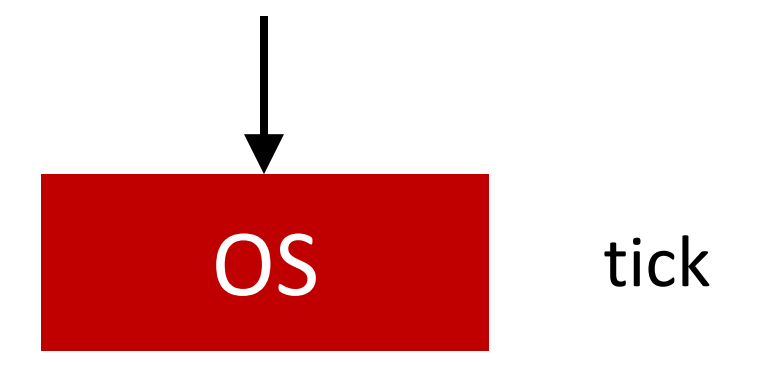

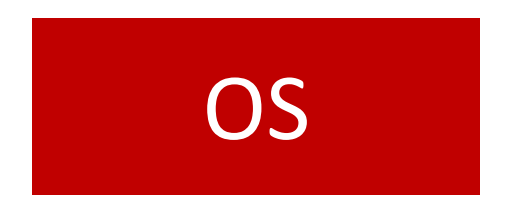

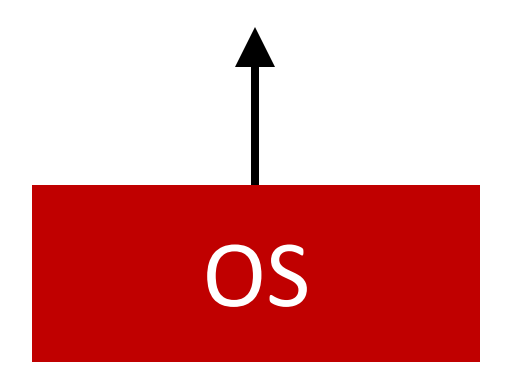

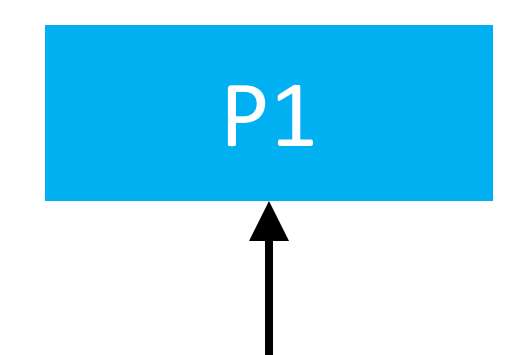

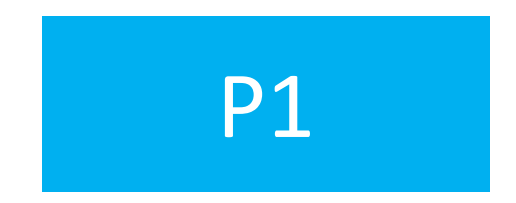

# LDE Summary

- Smooth context switching makes each process think it has its own CPU (virtualization!)
- Limited direct execution makes processes fast
- Hardware provides a lot of OS support
	- Limited direct execution
	- Timer interrupt
	- Automatic register saving

### Threads

## Why Thread Abstraction?

# Process Abstraction: Challenge 1

• Inter-process communication (IPC)

## Inter-Process Communication

- Mechanism for processes to communicate and to synchronize their actions.
- Two models
	- Communication through a shared memory region
	- Communication through message passing

### Communication Models

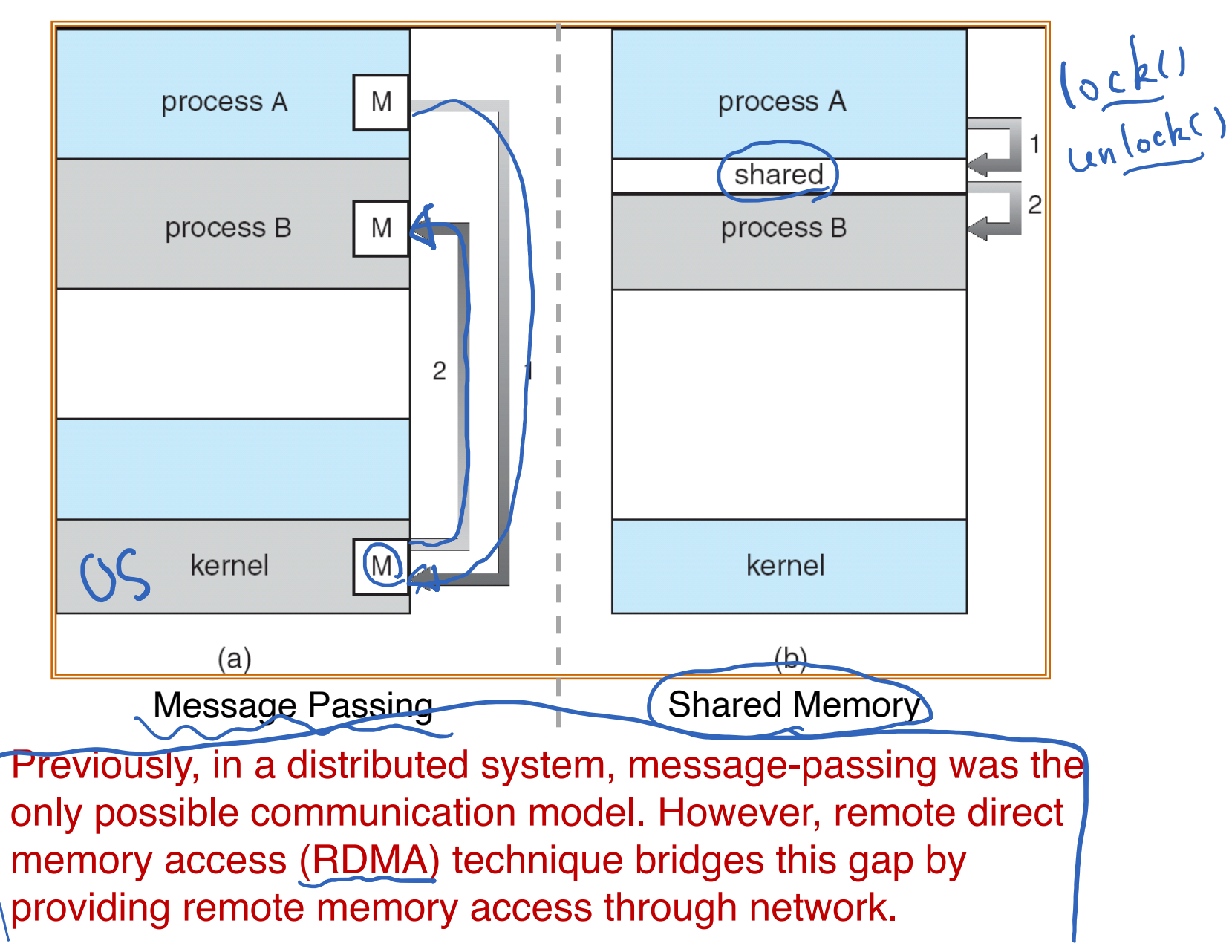

# Communication through Message Passing

- Message system processes communicate with each other without resorting to shared variables
- A message-passing facility must provide at least two operations:
	- send(message, recipient)
	- receive(message, recipient)
- With indirect communication*,* the messages are sent to and received from mailboxes (or, ports)
	- send $(A)$ , message) /\* A is a mailbox \*/
	- receive(A, message)

# Communication through Message Passing

- Message passing can be either blocking (synchronous) or non-blocking (asynchronous)
	- Blocking Send: The sending process is blocked until the message is received by the receiving process or by the mailbox
	- Non-blocking Send: The sending process resumes the operation as soon as the message is received by the kernel
	- Blocking Receive: The receiver blocks until the message is available
	- Non-blocking Receive: "Receive" operation does not block; it either returns a valid message or a default value (null) to indicate a non-existing message

# Communication through Shared Memory

- The memory region to be shared must be explicitly defined
- System calls (Linux):
	- shmget creates a shared memory block
	- shmat maps/attaches an existing shared memory block into a process's address space
	- shmdt removes ("unmaps") a shared memory block from the process's address space
	- shmctl is a general-purpose function allowing various<br>operations on the shared block (receive information about the block, set the permissions, lock in memory, ...)
- Problems with simultaneous access to the shared variables
- Compilers for concurrent programming languages can provide direct support when declaring variables (e.g., "shared int buffer")

# Process Abstraction: Challenge 1

- Inter-process communication (IPC)
	- Cumbersome programming!
	- Copying overheads (inefficient communication)
	- Expensive context switching (why expensive?)

# Process Abstraction: Challenge 2

- Inter-process communication (IPC)
	- Cumbersome programming!
	- Copying overheads (inefficient communication)
	- Expensive context switching (why expensive?)
- CPU utilization

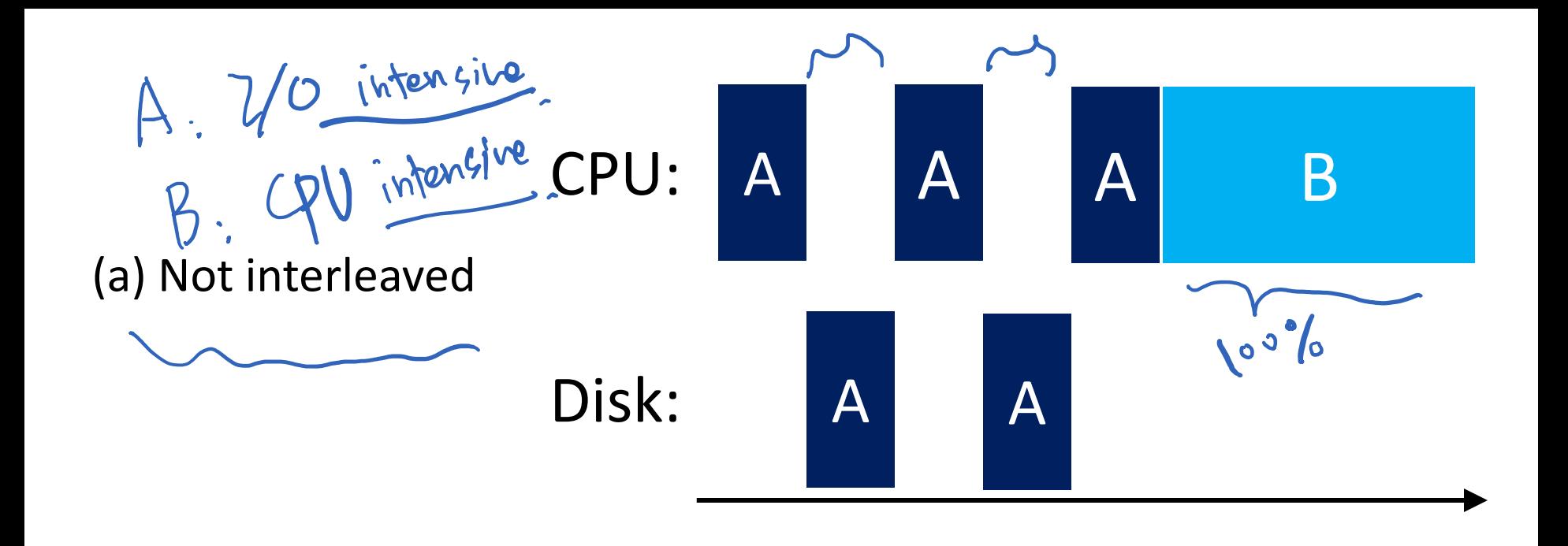

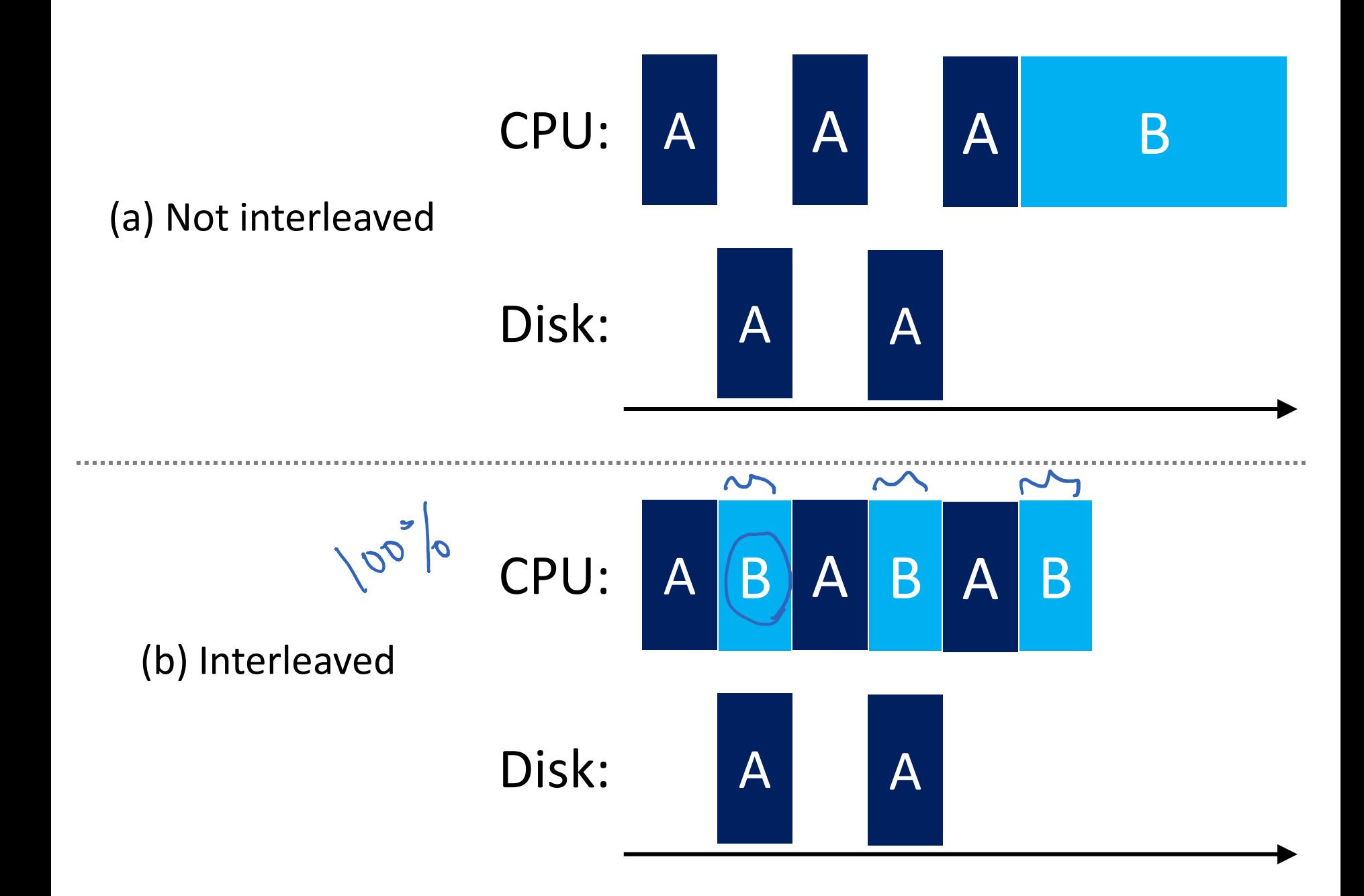

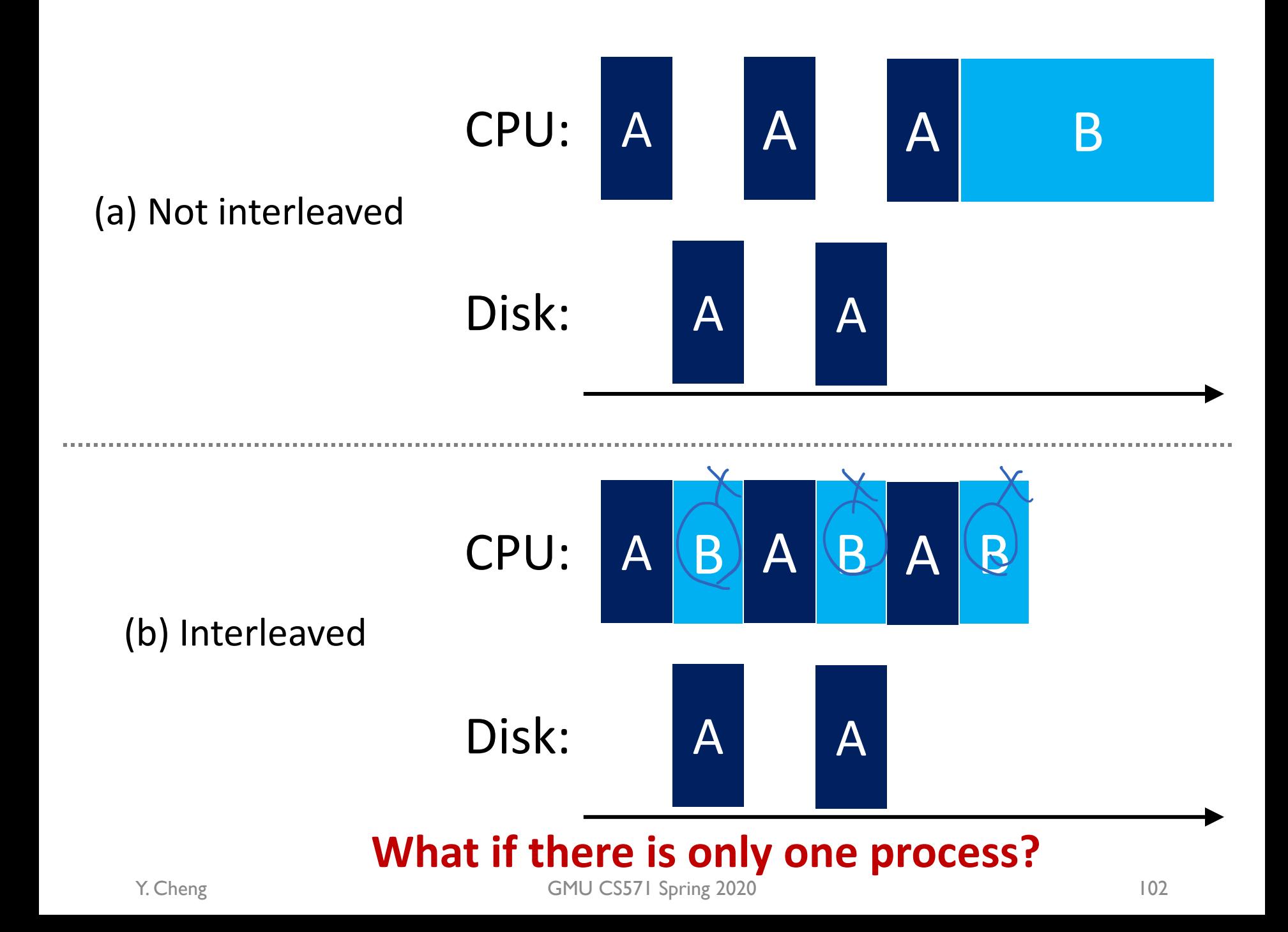

### Moore's law: # transistors doubles every  $\sim$  2 years

#### Moore's Law – The number of transistors on integrated circuit chips  $(1971-2016)$  ourworld

Moore's law describes the empirical regularity that the number of transistors on integrated circuits doubles approximately every two years. This advancement is important as other aspects of technological progress - such as processing speed or the price of electronic products - are strongly linked to Moore's law.

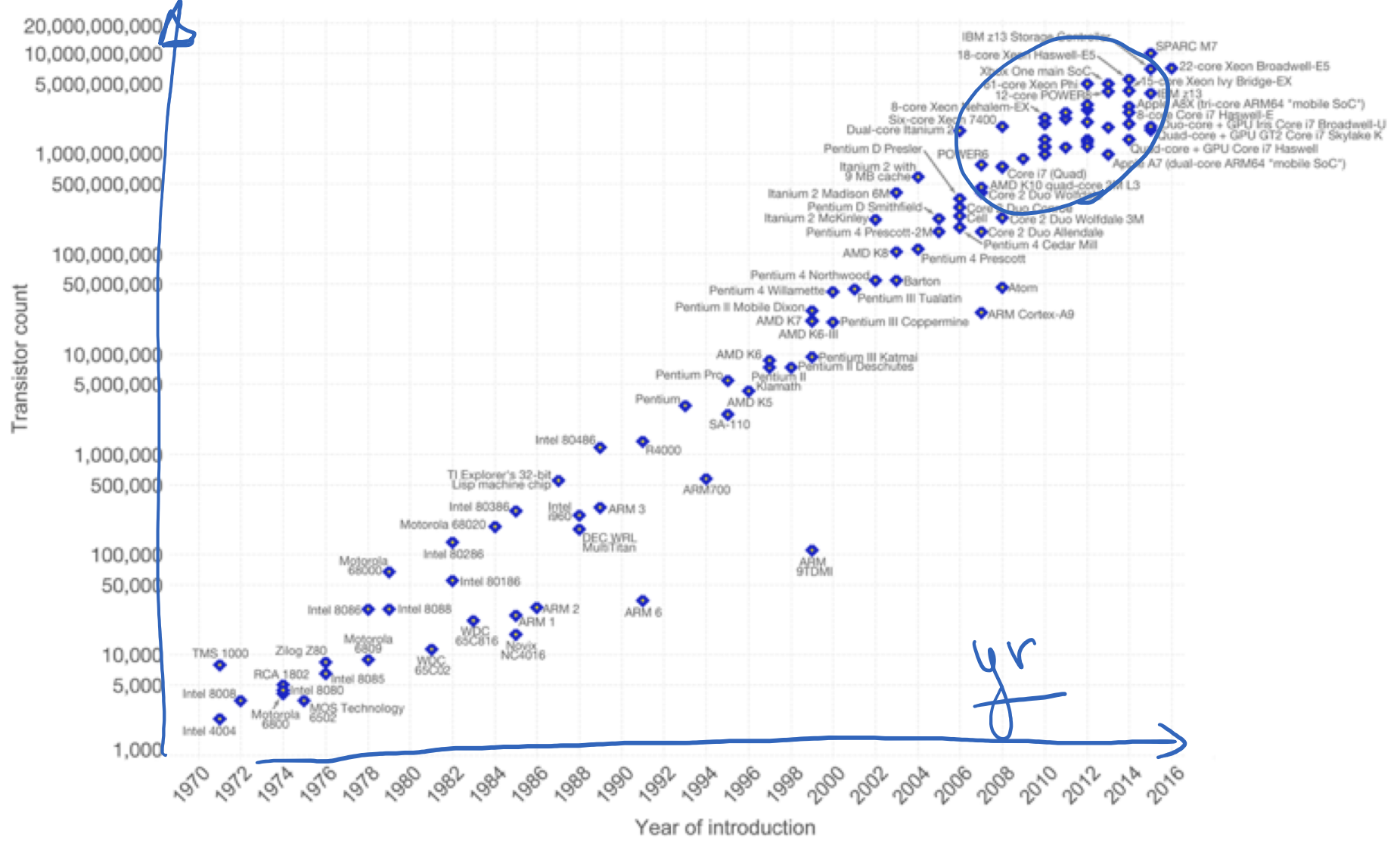

Data source: Wikipedia (https://en.wikipedia.org/wiki/Transistor\_count)<br>The data visualization is available at OurWorldinData.org. There you find more visualizations and research on this topic.

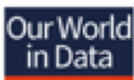

### Moore's law: # transistors doubles every  $\sim$  2 years

#### Moore's Law – The number of transistors on integrated circuit chips  $(1971-2016)$  ourworld

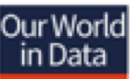

Moore's law describes the empirical regularity that the number of transistors on integrated circuits doubles approximately every two years. This advancement is important as other aspects of technological progress - such as processing speed or the price of electronic products - are strongly linked to Moore's law.

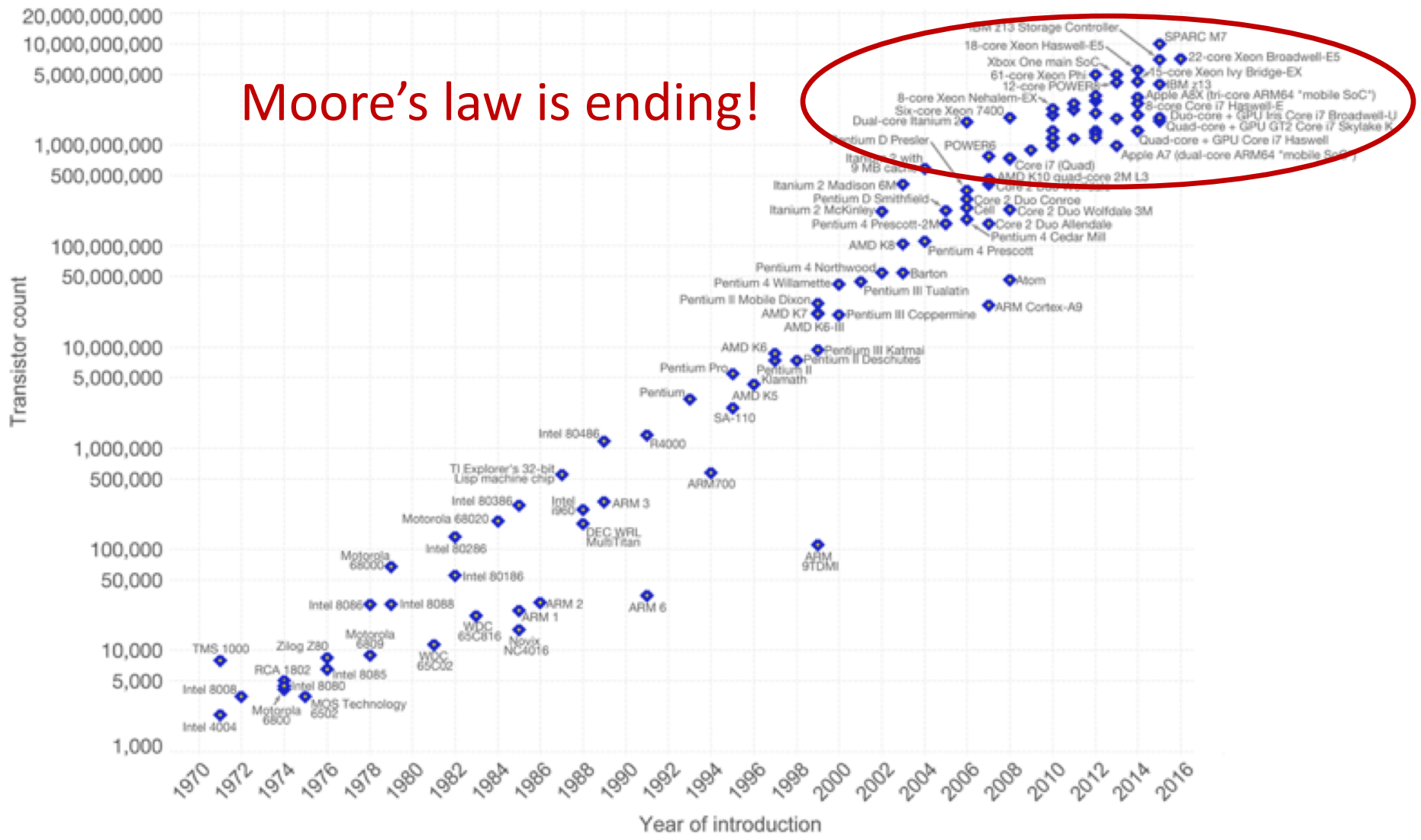

Data source: Wikipedia (https://en.wikipedia.org/wiki/Transistor\_count)<br>The data visualization is available at OurWorldinData.org. There you find more visualizations and research on this topic. [intermaced under CC-BY-SA b

### CPU Trends – What Moore's Law Implies…

# Care

 $CPU$ 

- The future
	- Same CPU speed
	- More cores (to scale-up)
- Faster programs => concurrent execution

Goal: Write applications that fully utilize many cores…

# Goal

• Write applications that fully utilize many CPUs…

# Strategy 1

- Build applications from many communication processes
	- Like Chrome (process per tab)
	- Communicate via pipe () or similar
- Pros/cons?

# Strategy 1

- Build applications from many communication processes
	- Like Chrome (process per tab)
	- Communicate via pipe() or similar
- Pros/cons? That we've talked about in previous slides
	- Pros: Don't need new abstractions!
	- Cons:
		- Cumbersome programming using IPC
		- Copying overheads
		- Expensive context switching
# Strategy 2

• New abstraction: the thread

# Introducing Thread Abstraction

- New abstraction: the thread
- Threads are just like processes, but threads share the address space

### Thread

- A process, as defined so far, has only one thread of execution
- Idea: Allow multiple threads of concurrently running execution within the same process environment, to a large degree independent of each other
	- Each thread may be executing different code at the same time

#### Process vs. Thread

- Multiple threads within a process will share
	- The address space
	- Open files (file descriptors)
	- Other resources
- Thread
	- Efficient and fast resource sharing
	- Efficient utilization of many CPU cores with only one process
	- Less context switching overheads

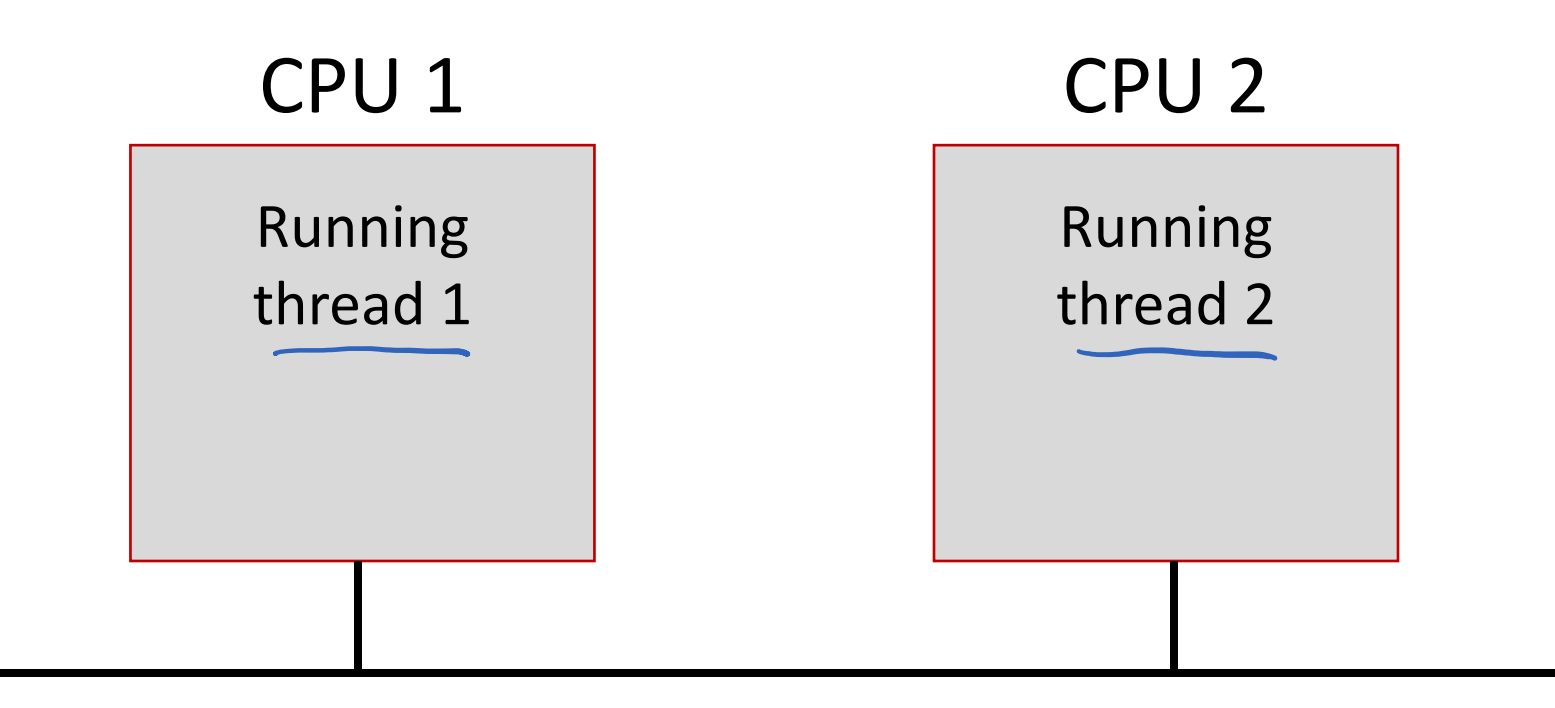

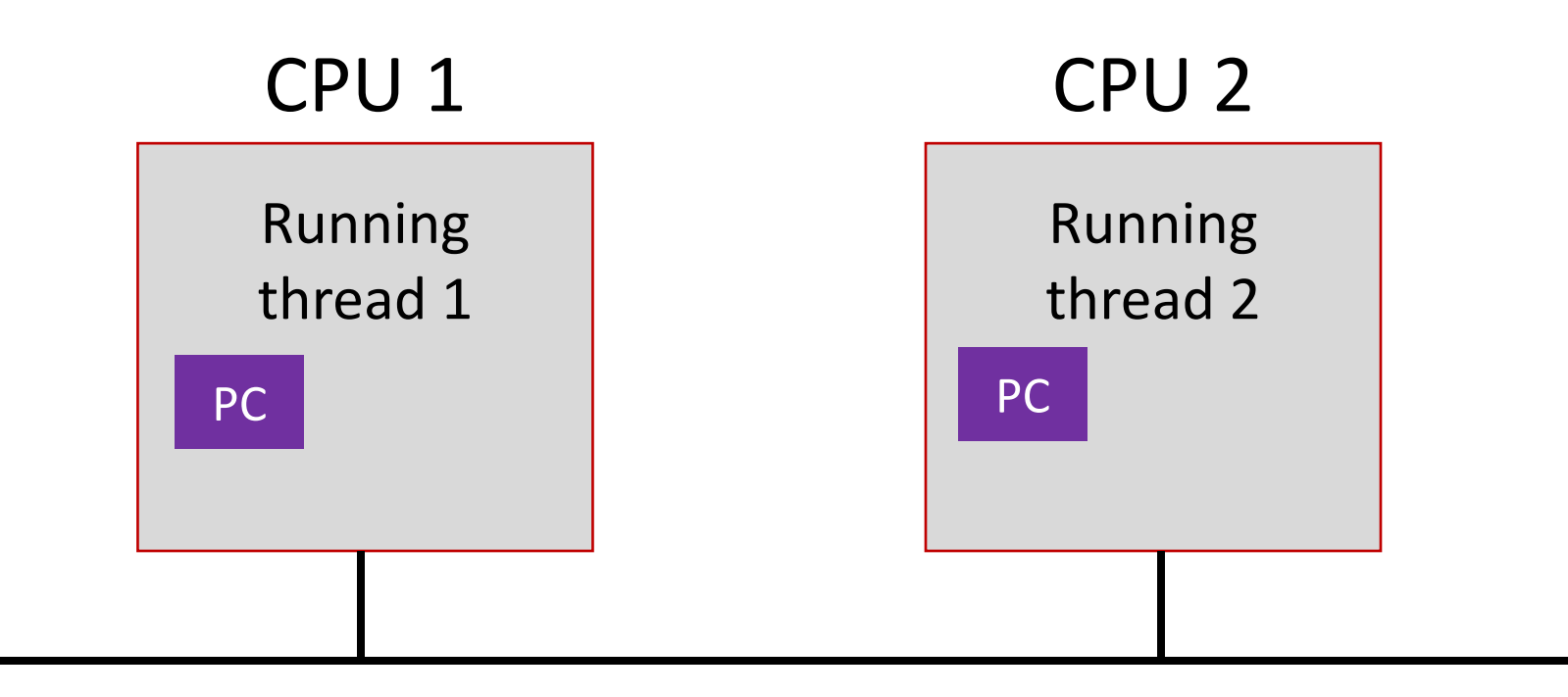

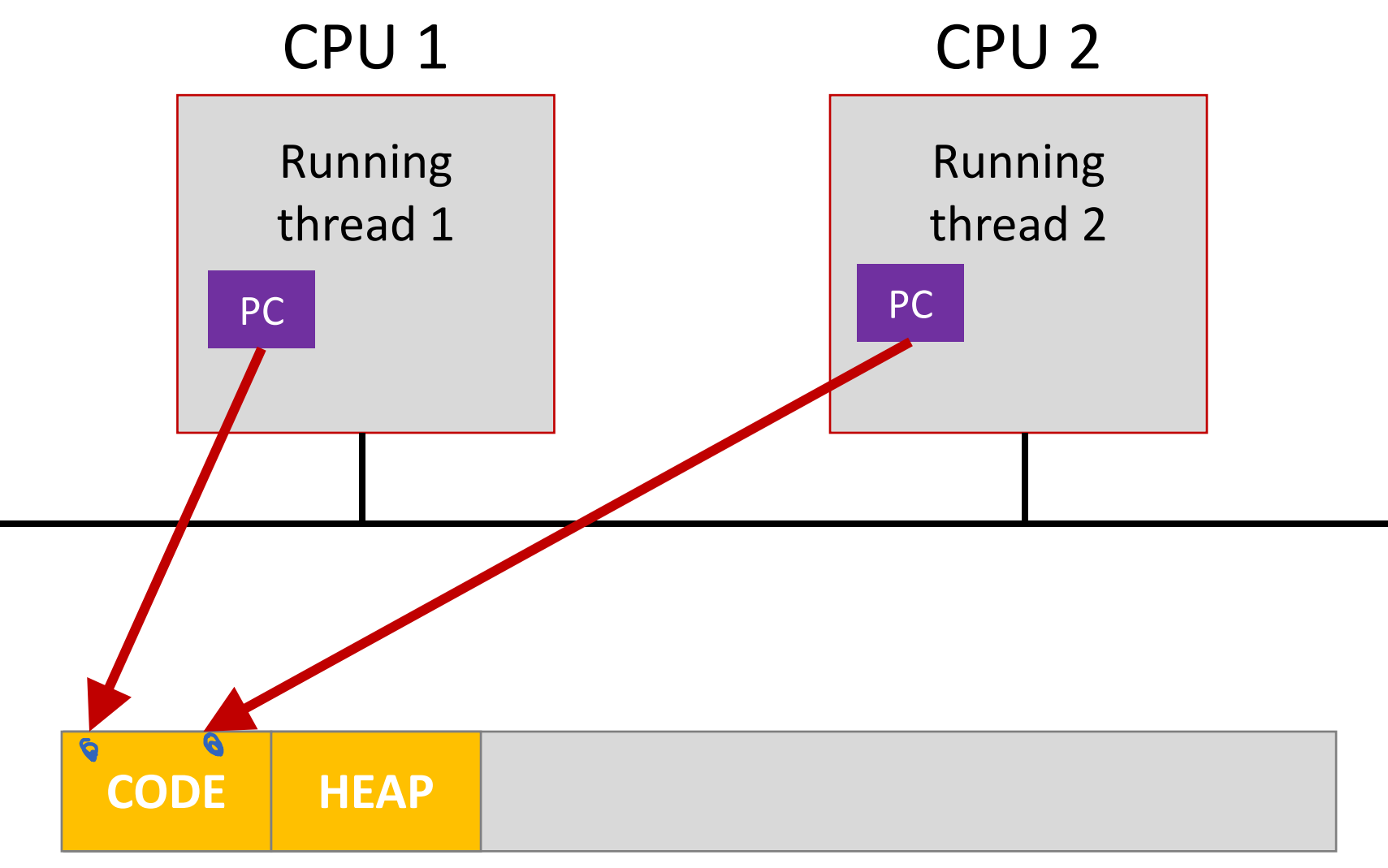

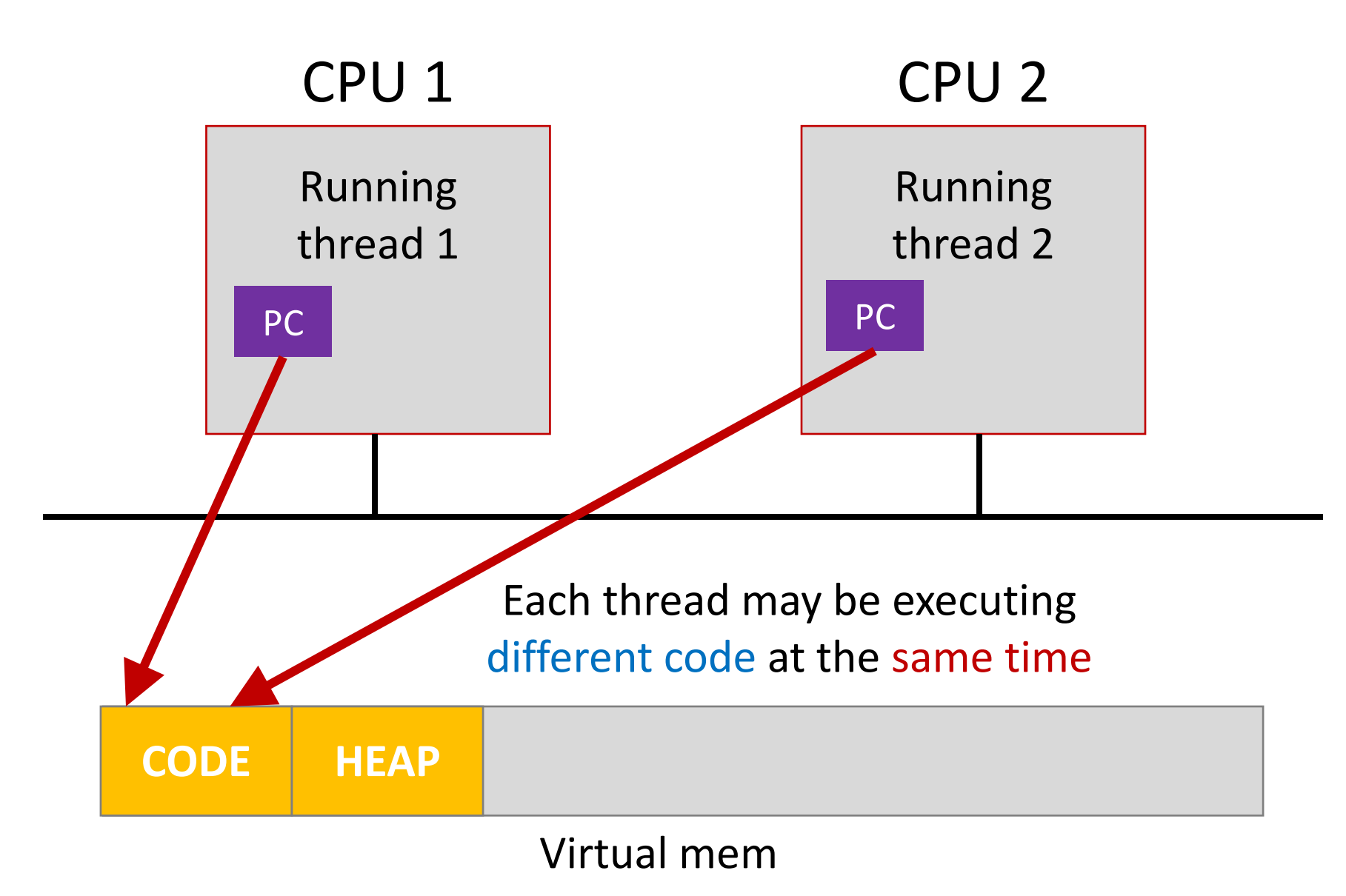

Y. Cheng GMU CS5711 Spring 2020

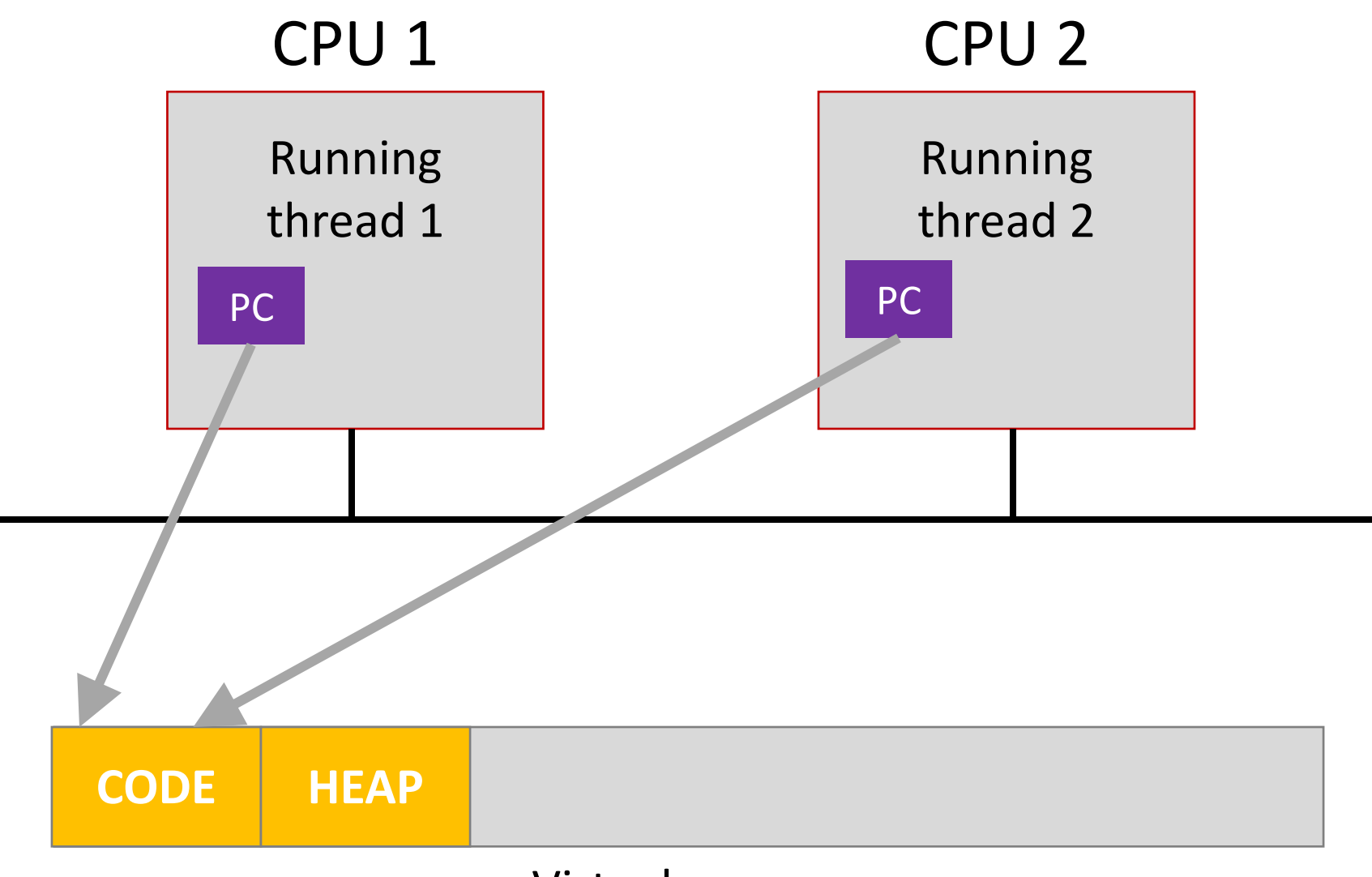

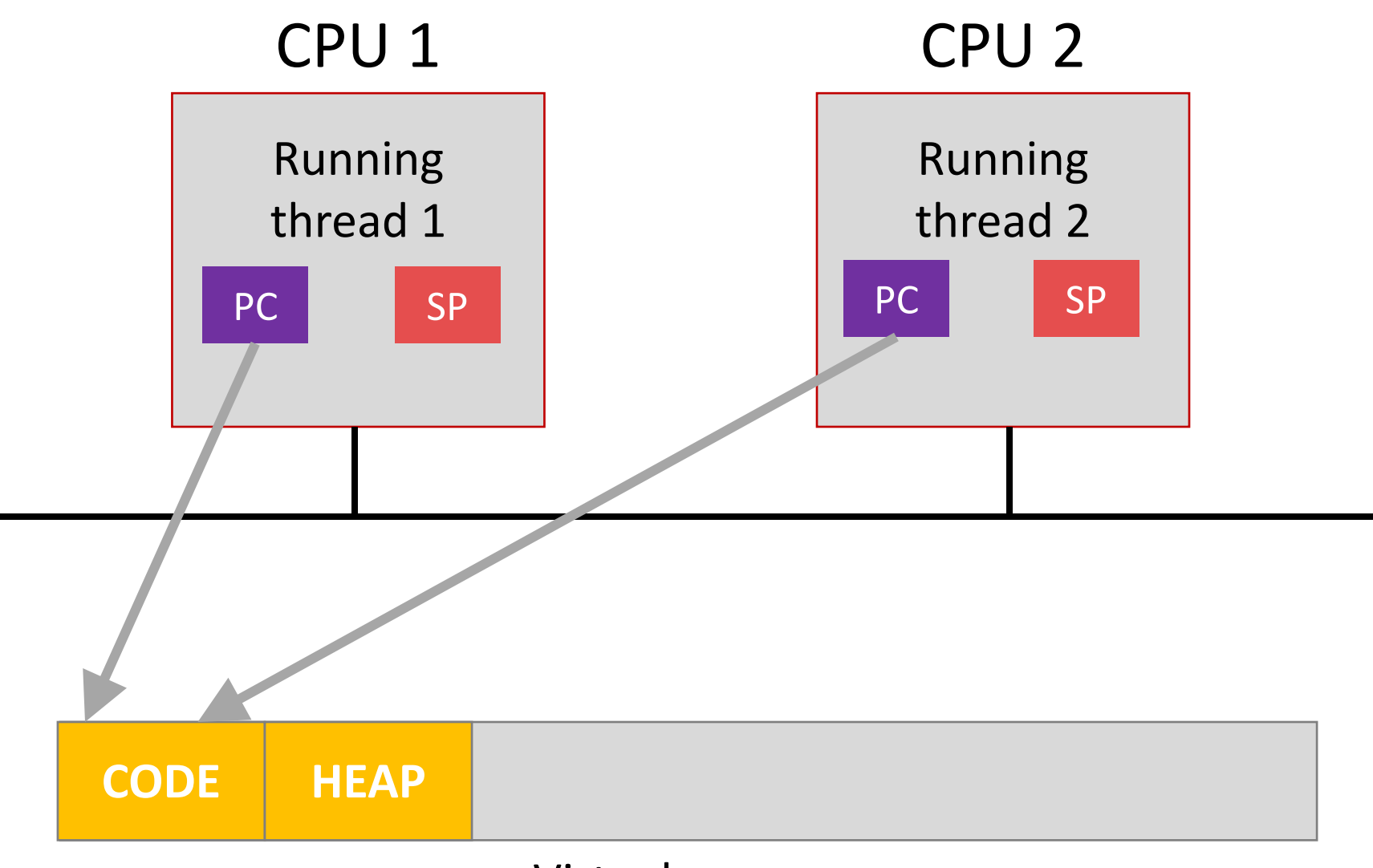

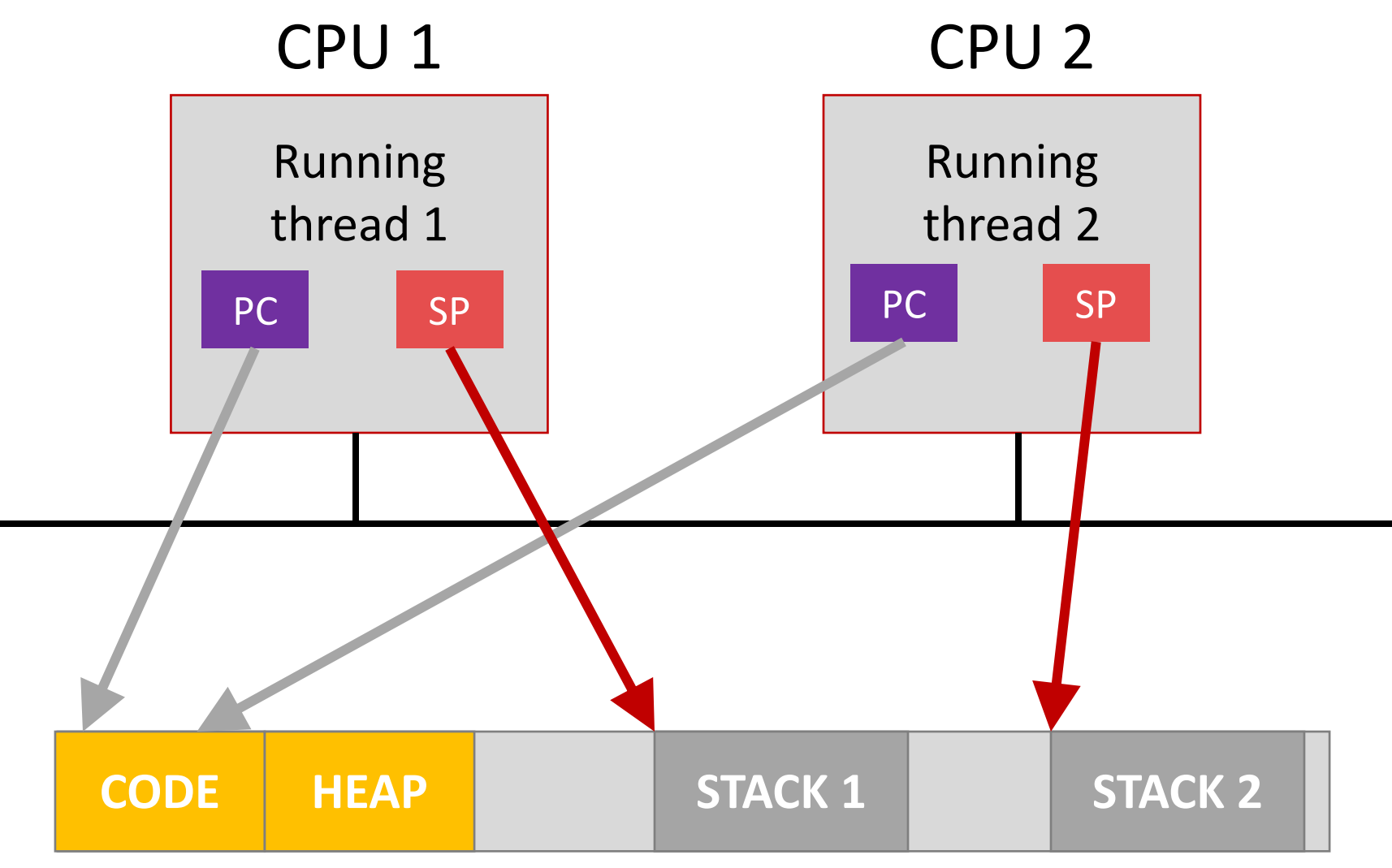

Thread executing different functions need different stacks

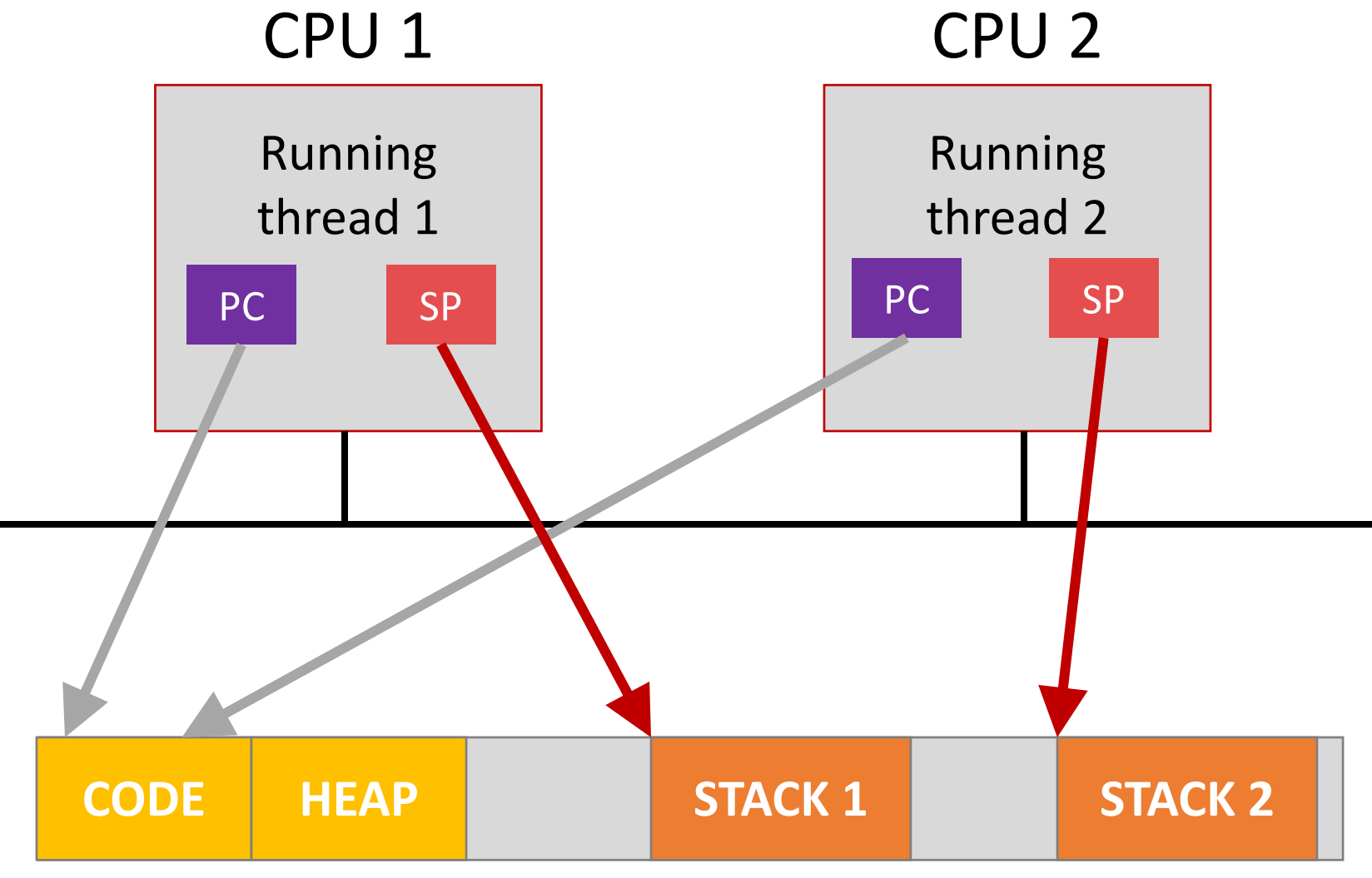

#### Virtual mem

Y. Cheng GMU CS57128 pring 2020

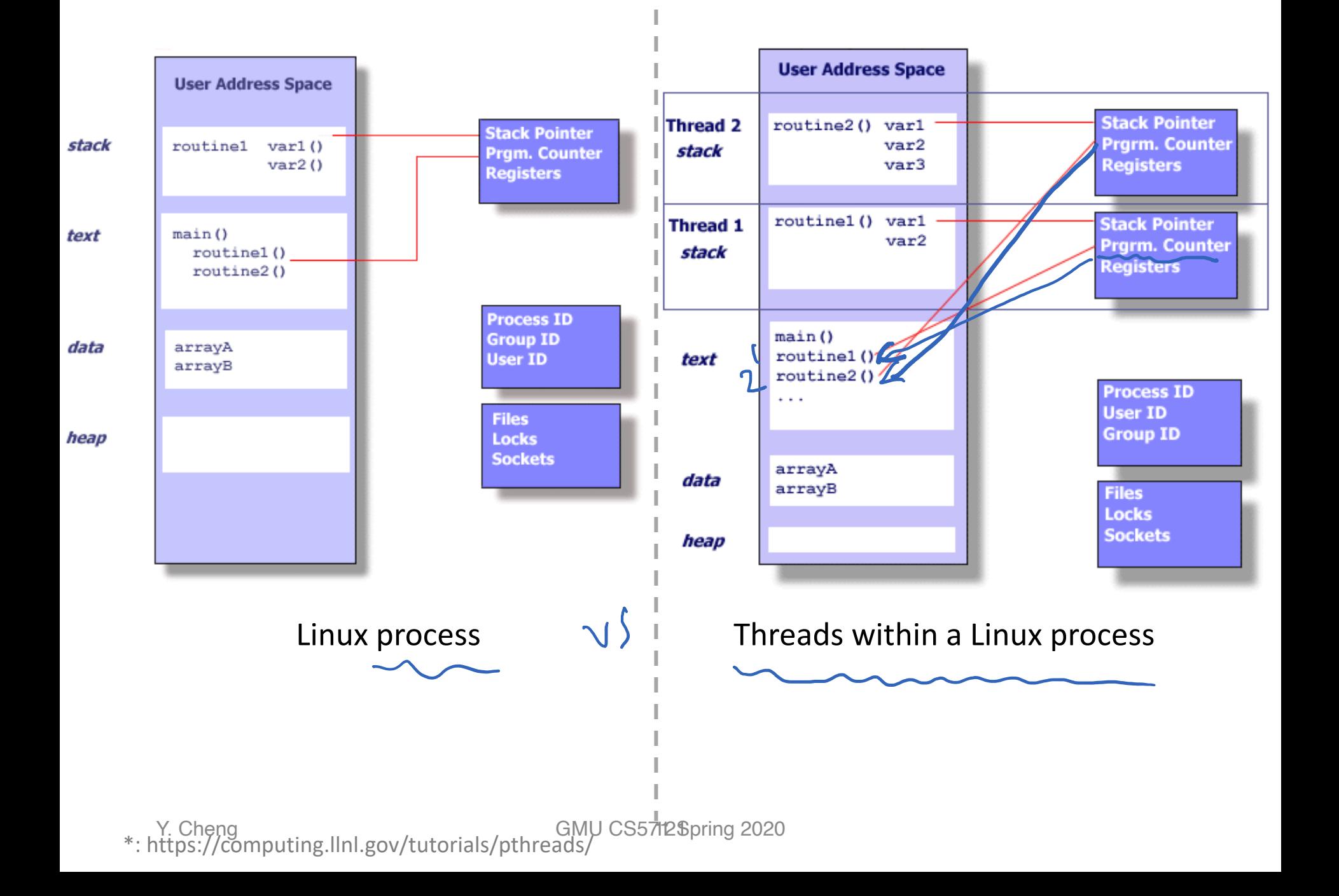

## Single- vs. Multi-threaded Process

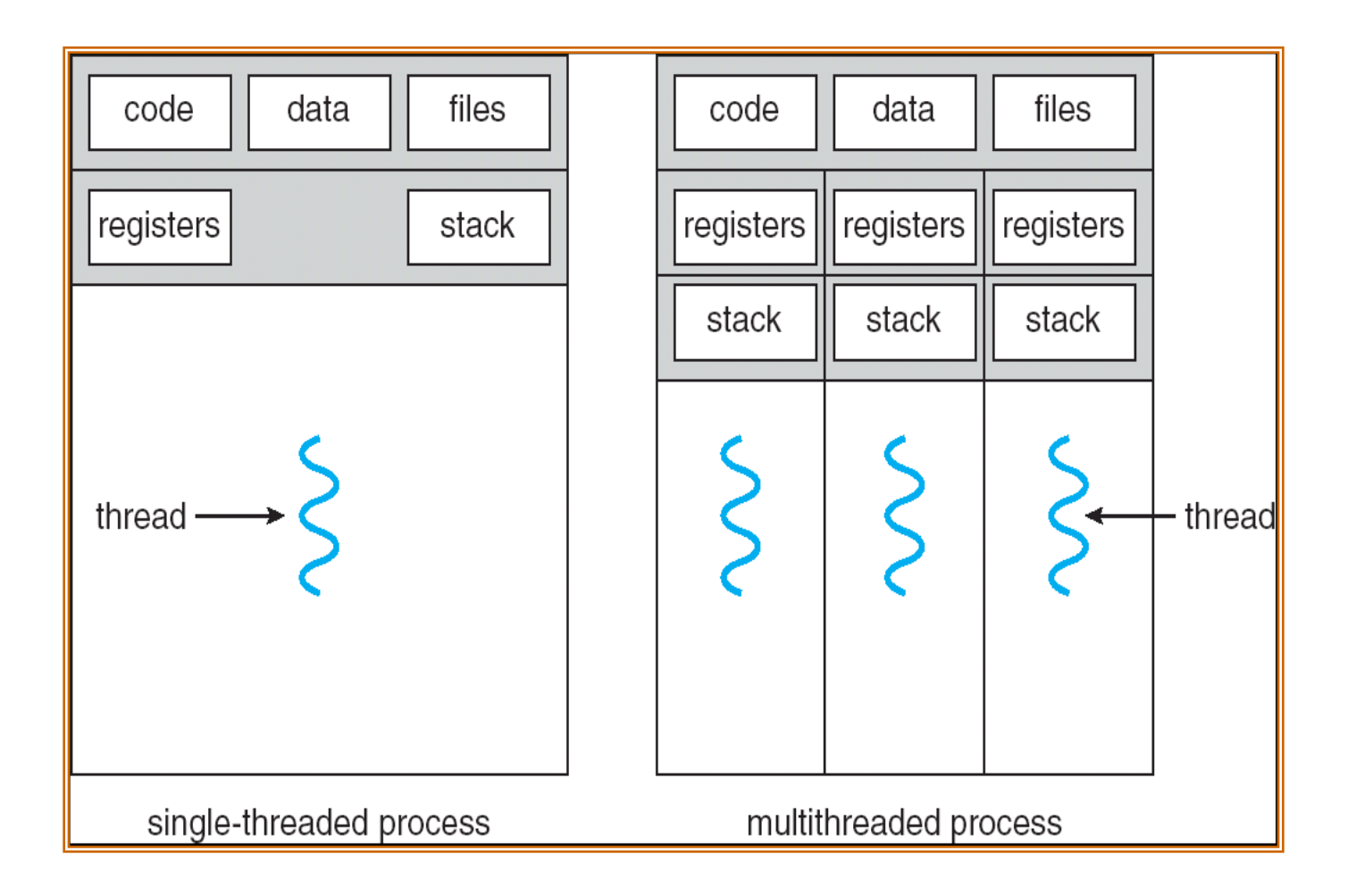

# Using Threads

- Processes usually start with a single thread
- Usually, library procedures are invoked to manage threads
	- thread\_create: typically specifies the name of the procedure for the new thread to run
	- thread exit
	- thread\_join: blocks the calling thread until another (specific) thread has exited
	- thread\_yield: voluntarily gives up the CPU to let another thread run

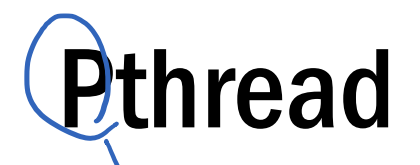

- A POSIX standard (IEEE 1003.1c) API for thread creation and synchronization
- API specifies behavior of the thread library, implementation is up to development of the library
- Common in UNIX (e.g., Linux) OSes

#### Pthread APIs

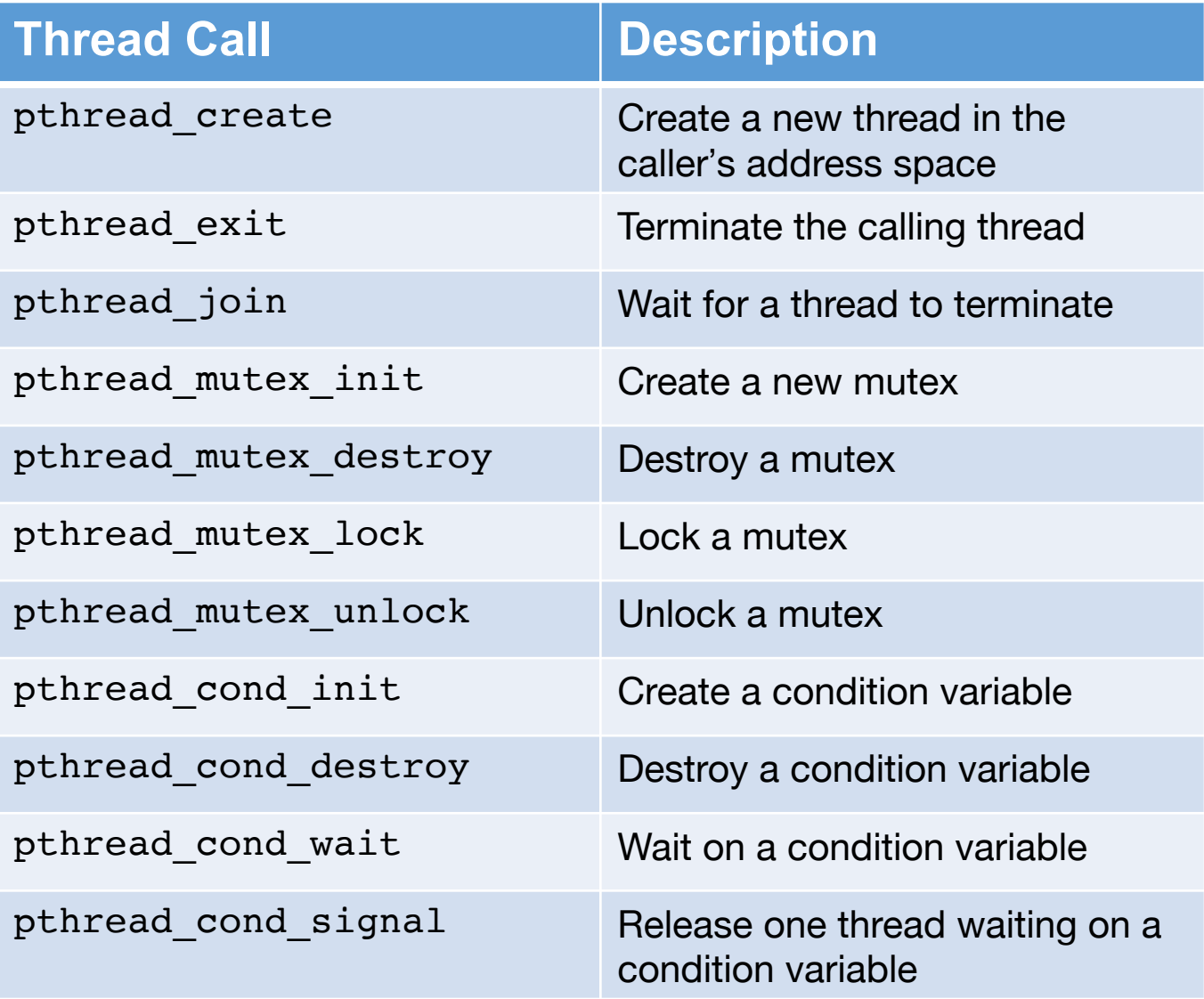

#### Pthread APIs

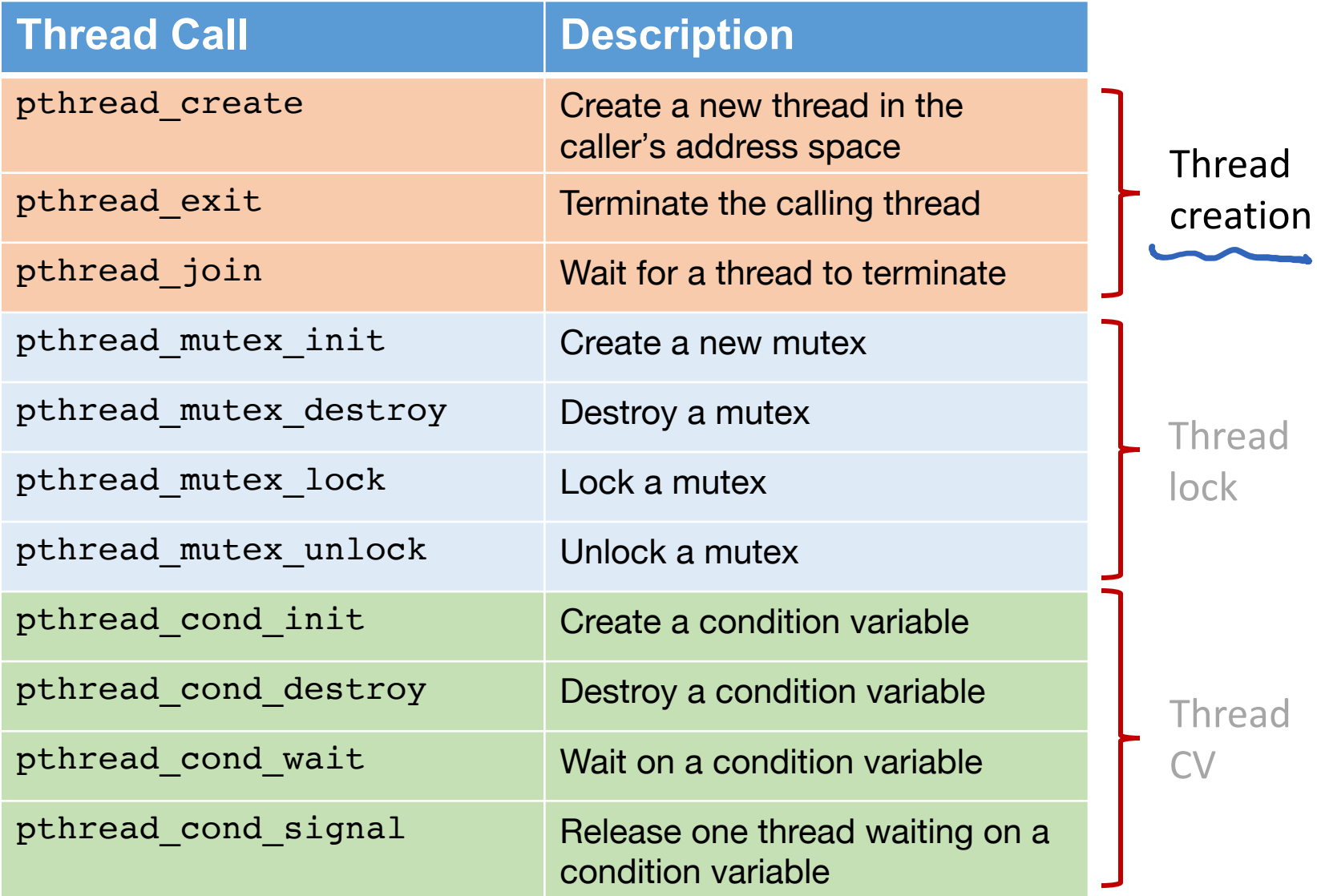

# Example of Using Pthread

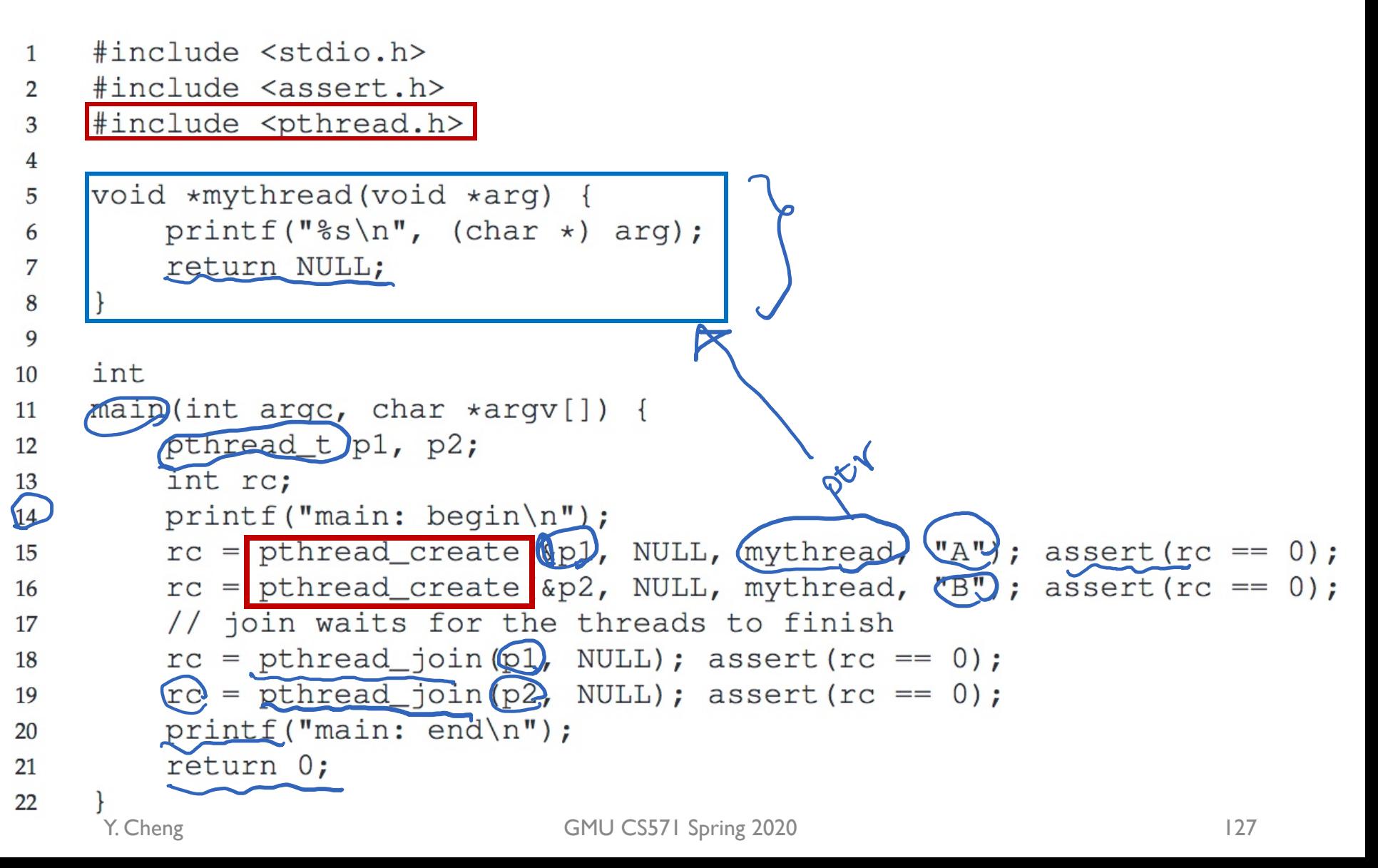

### Demo: Basic Threads

- Fork the demo code repo at: <https://github.com/tddg/demo-ostep-code>
- In today's lecture, we showed the demo in dir: thread-api

### Example Multithreaded Applications

A multithreaded web server

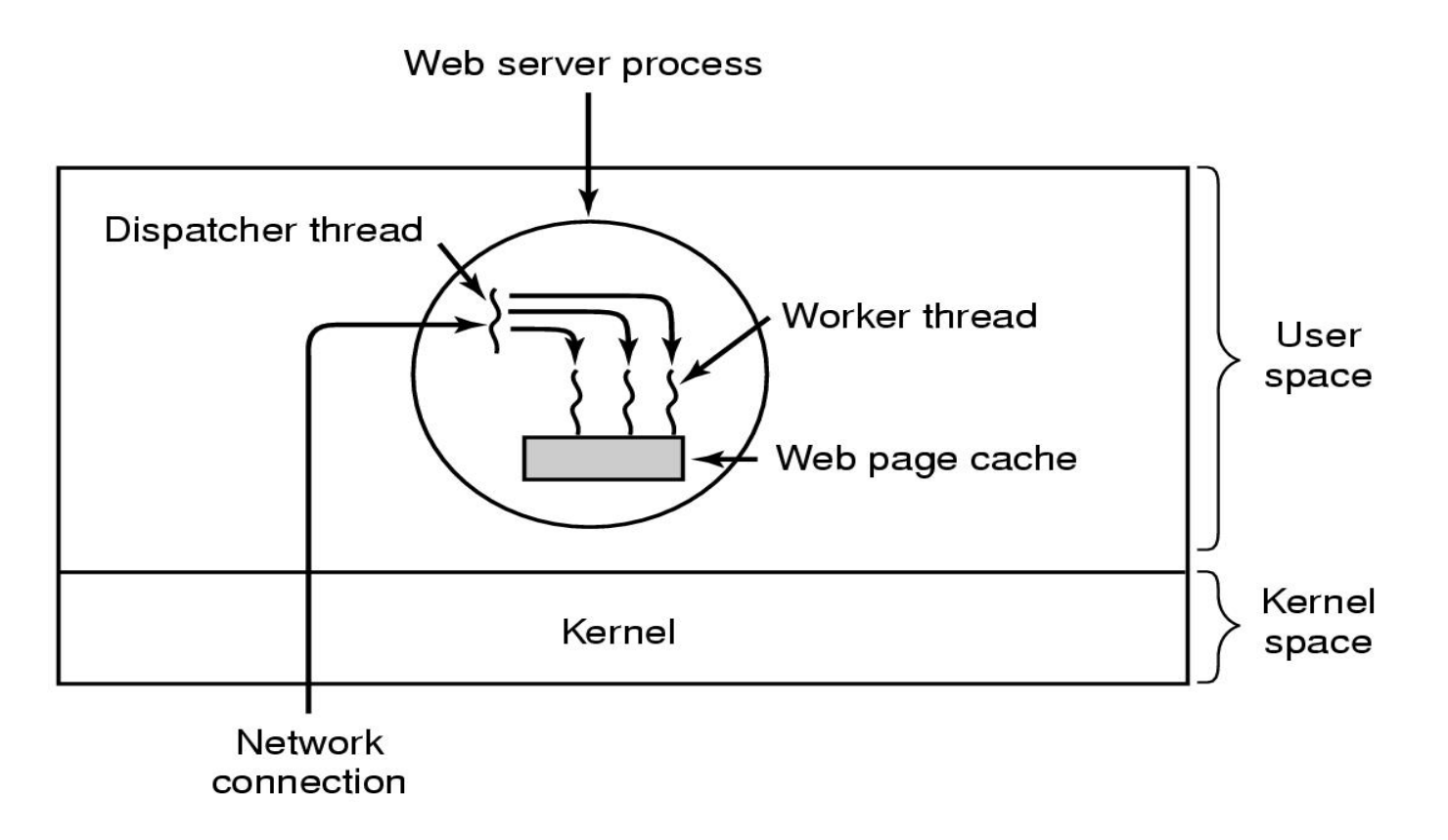

## Example Multithreaded Applications

A multithreaded web server

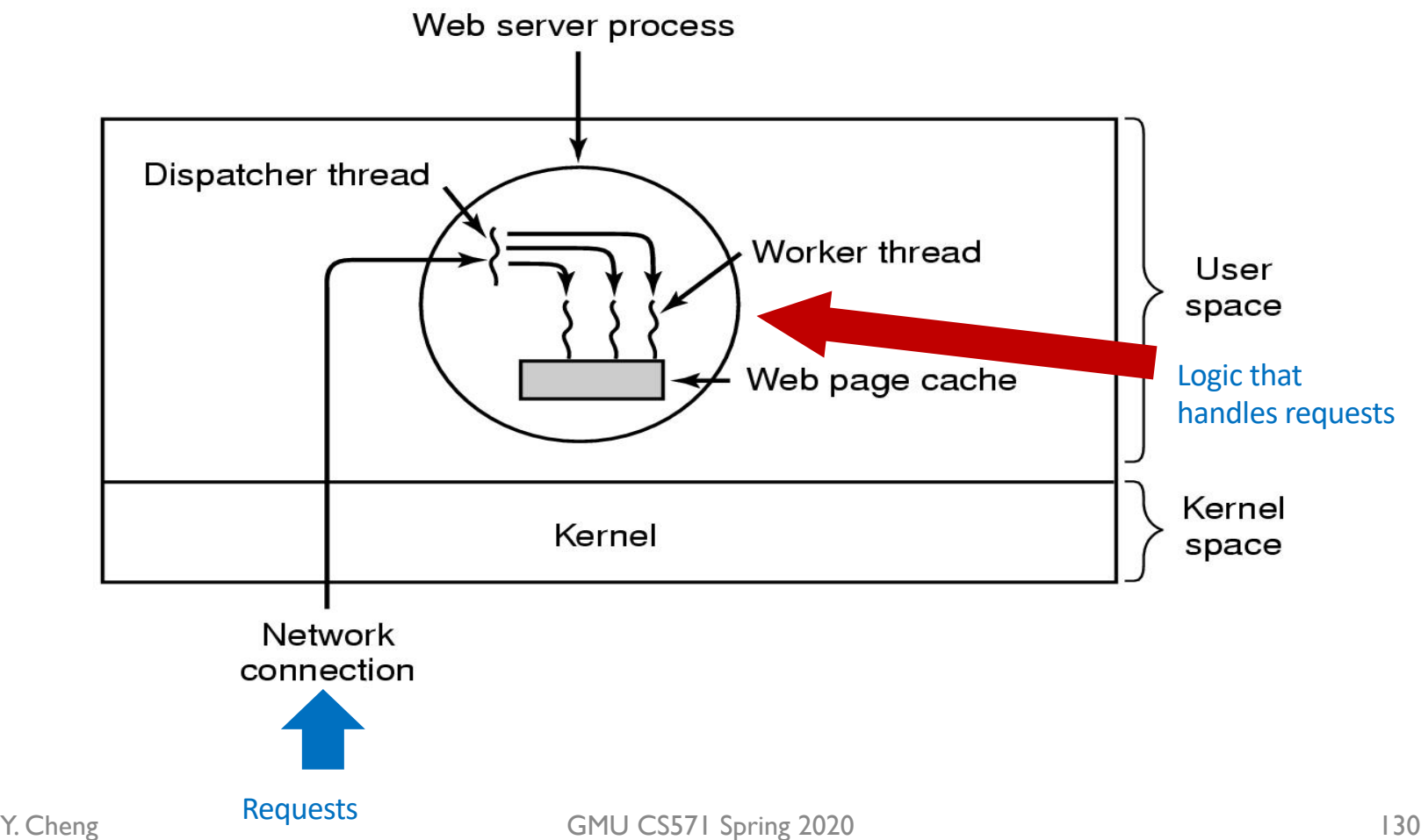

### Code Sketch

```
while (TRUE) { while (TRUE) {
  get next request(&buf); wait for work(&buf);
 handoff work(&buf); eneck cache(&buf; &page);
} if (not in cache)
                      read from disk(&buf, &page);
                          return_page(&page);
                         }
(a) Dispatcher thread (b) Worker thread
```
# Benefits of Multi-threading

#### • Resource sharing

• Sharing the address space and other resources may result in high degree of cooperation

#### • Economy

- Creating/managing processes much more time consuming than managing threads: e.g., context switch
- Better utilization of multicore architectures
	- Threads are doing job concurrently (in parallel)
	- Multithreading an interactive application may allow a program to continue running even if part of it is blocked or performing a lengthy operation

#### Real-world Example: Memcached

- Memcached—A high-performance memory-<br>based caching system
	- 14k lines of C source code
	- <https://memcached.org/>

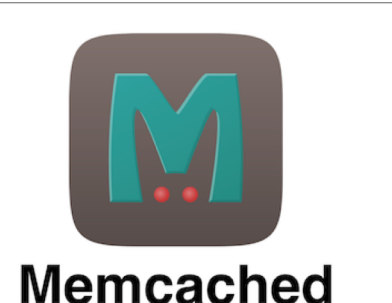

- A typical multithreaded server implementation
	- Pthread + libevent
	- A dispatcher thread dispatches newly coming connections to the worker threads in a round-robin manner
	- Event-driven: Each worker thread is responsible for serving requests from the established connections

# Multithreading vs. Multi-processes

- Real-world debate
	- Multithreading vs. Multi-processes
	- Memcached vs. Redis
- Redis A single-threaded memory-based data store
	- <https://redis.io/>

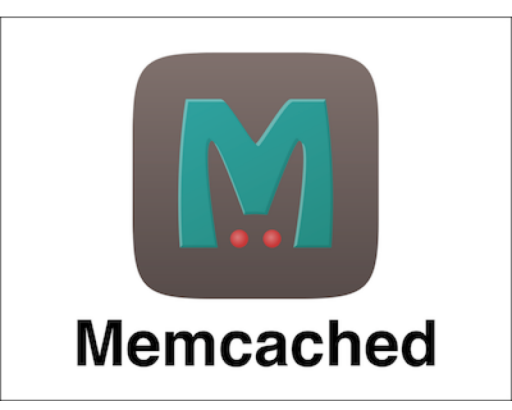

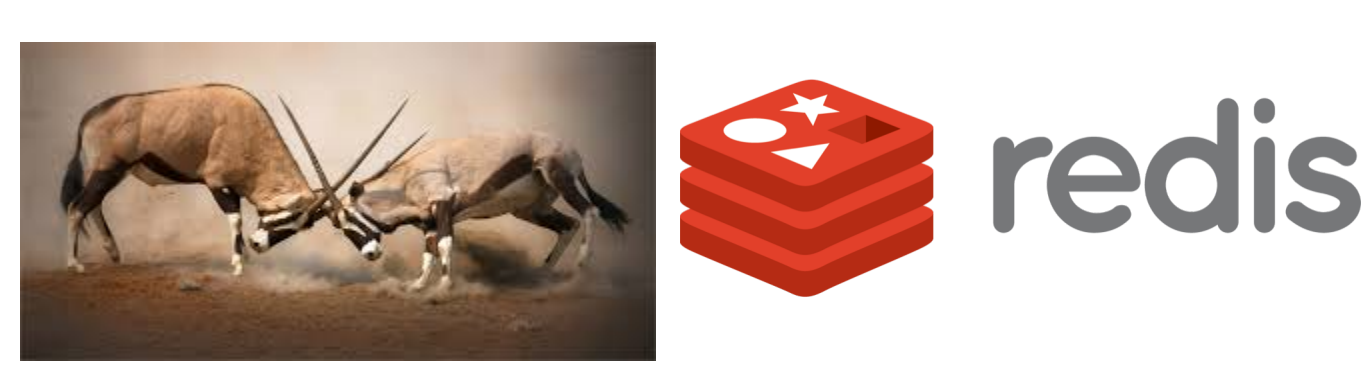

### Wish List for Redis…

#### <http://goo.gl/N9UTKD>

#### **Wish List For Redis**

- **Explicit memory management.**
- **Deployable (Lua) Scripts.** Talked about near the start.

**Multi-threading.** Would make cluster management easier. Twitter has a lot of "tall boxes," where a host has 100+ GB of memory and a lot of CPUs. To use the full capabilities of a server a lot of Redis instances need to be started on a physical machine. With multi-threading fewer instances would need to be started which is much easier to manage.